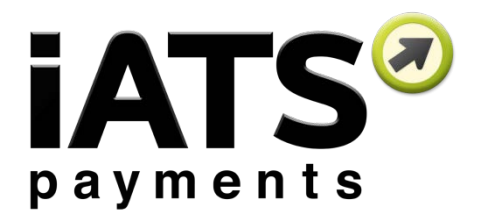

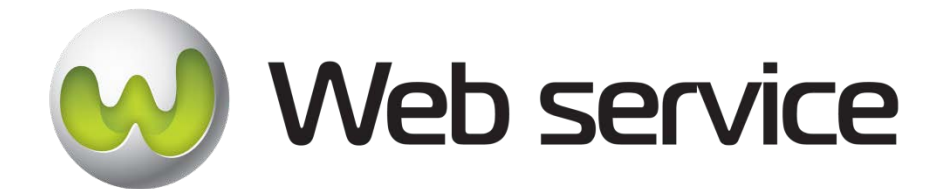

# **iATS Payments ReportLink Web Services Version 2**

Document Version 1.0

Last Updated February 12<sup>th</sup>, 2016

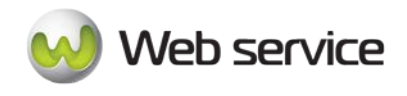

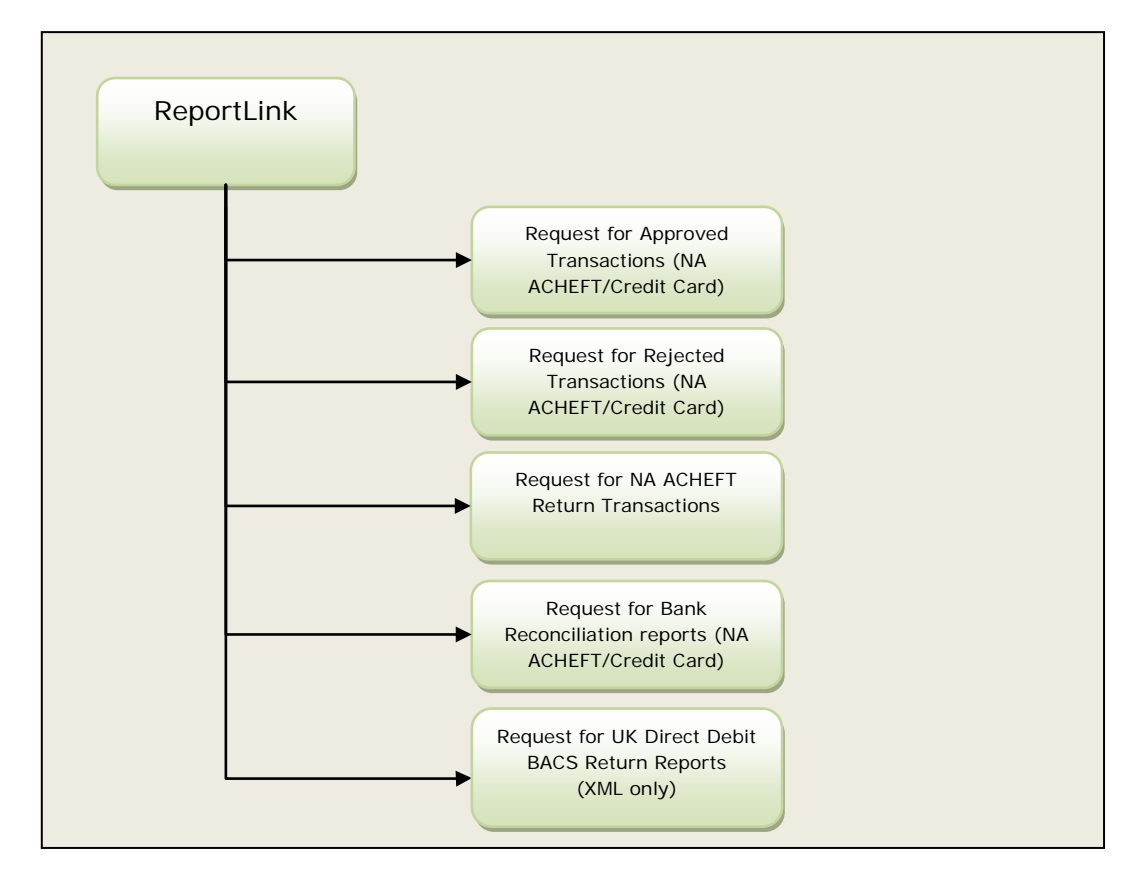

Functions available in ReportLink that are explained in this guide:

iATS ReportLink Web Services allow you to generate transaction reports for the majority of the services available from the iATS system, giving you easy access to the status and effectiveness of your donation forms.

Most reports can be generated in either XML or CSV.

Available reports include:

- Summaries of Approved transactions
- Summaries of Rejected transactions
- ACH Return reports
- UK BACS reports
- Bank reconciliation reports

North American API Directory:<https://www.iatspayments.com/NetGate/ReportLinkv2.asmx>

UK/Int'l API Directory:<https://www.uk.iatspayments.com/NetGate/ReportLinkv2.asmx>

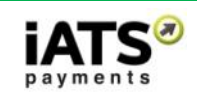

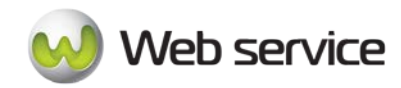

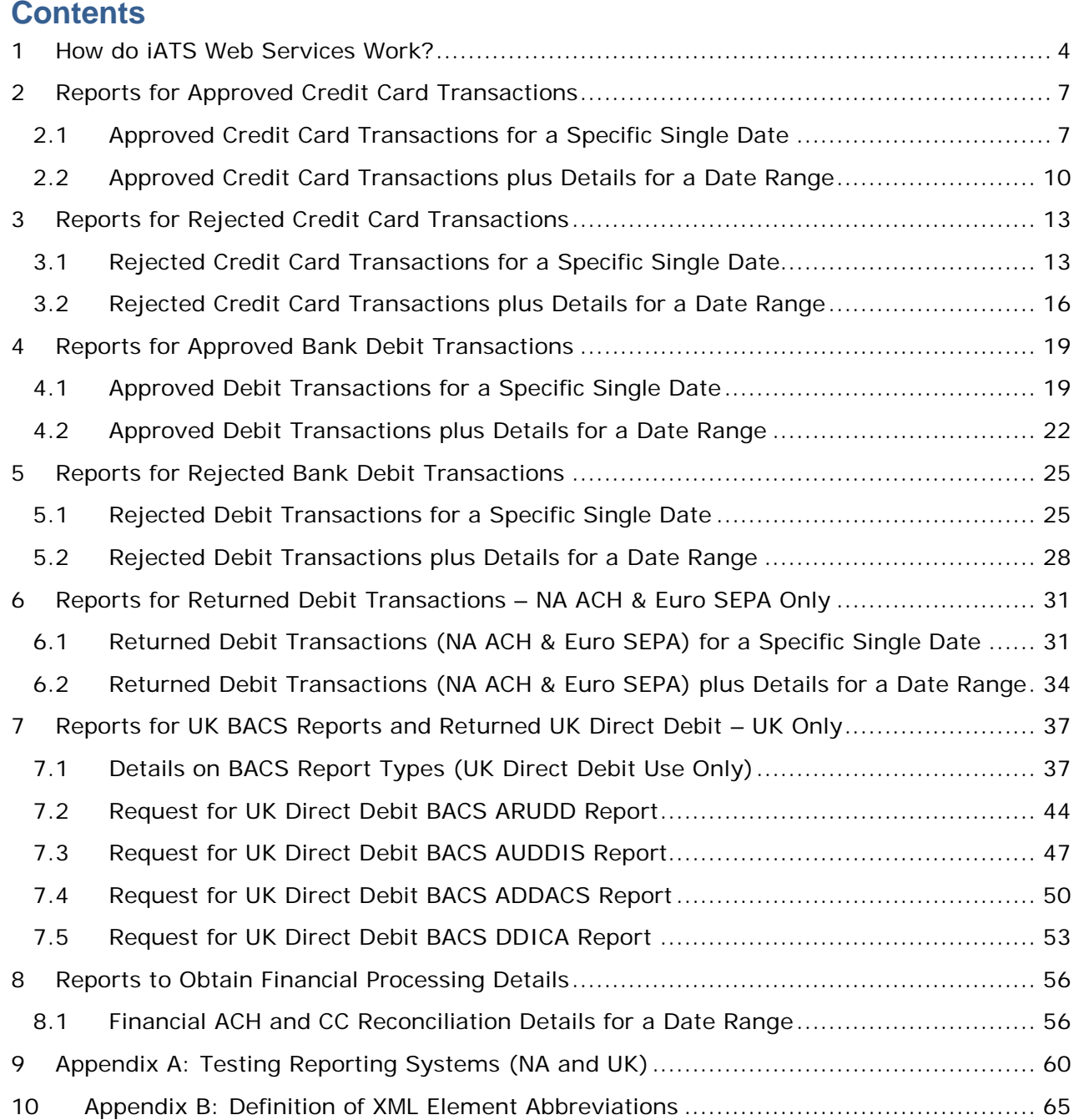

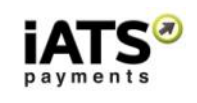

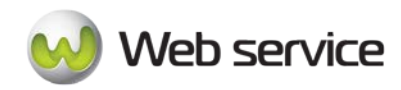

# <span id="page-3-0"></span>**1 How do iATS Web Services Work?**

When you sign up with iATS, we will provide you with a unique merchant account. With this account and once you set up the Web services you require, you will be able to process transactions directly from your donor database, website, or online fundraising solution (without having to negotiate with individual credit card companies and payment processing vendors).

Our Web services are standard SOAP messages that are supported by a server-side programming language. If your Web server is Microsoft Internet Information Server (MS IIS), you can use C# to write the server side code to use the Web service. If your server is PHPbased, you can write PHP code to use the Web service.

A SOAP message is an XML file that contains the following elements:

- 1. An envelope element that identifies the XML document as a SOAP message
- 2. A header element that contains header information
- 3. A body element that contains call and response information
- 4. A fault element containing errors and status information

For a full explanation of SOAP messages, please see [http://www.w3schools.com/webservices/ws\\_soap\\_syntax.asp](http://www.w3schools.com/webservices/ws_soap_syntax.asp)

A C# sample of an iATS consumer Web service is available for download **[here](https://www.iatspayments.com/Download/IATSLink%20Web%20Services%20Consumer%20Sample.zip)**. In order to run the sample code, you will need Microsoft Visual Studio 2008 or later installed. The sample calls "GetCreditCardJournalCSVV1" method from our ReportLink.asmx Web service to get details (a journal) of a successful credit card transaction in csv type. A PHP wrapper is available on our Github repository [here.](https://github.com/iATSPayments/PHP)

The base SOAP request and response structure for the specific services are explained below. To implement the services, you need to complete the code with your information and then integrate the code into your site or software platform. (Please note that all code will be hosted on your servers.) Once the calls are tested, you are good to go!

We have created a sample client code that allows you to test our payment systems. Please see, *[Appendix A: Testing iATS Payments Systems](#page-55-0)* for details on how to use it. For technical assistance, please email [webservice@iatspayments.com.](mailto:webservice@iatspayments.com)

**Please note that iATS operates two server systems**, one based in North America (NA) and one in the United Kingdom (UK). Clients in the United States and Canada will use the NA servers, while all other clients use our UK servers. The explanation of the specific services that follows will provide the links to each server address as available.

Page **4** of **66**

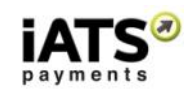

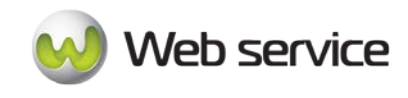

# **Guide to the ReportLink Web Services**

The guide that follows includes an overview of the requests available using our ReportLink Web services.

Each request overview includes the following:

- Explanation of the specific Web service.
- NA and UK server addresses for the Web service.
- Example of the SOAP request and response structure.
- Overview of the parameters included in the service. Please note:
	- o String type parameters in red should have actual values.
	- o Though some string type parameters are not required, it is best practice to include all the parameters in the same sequence when sending their request to iATS web service server. Leave the value blank if it is not required (Example: <customerIPAddress></customerIPAddress>).
	- o Parameters with Boolean or DateTime as data types should always have the actual values and never leave these blank (Example: give 0 as default value of Boolean parameters if not required).
	- o The XML element value will be "string" (e.g., letters or numerals) unless otherwise noted. (For more details on any of the elements, please see *[Appendix B: Definition of XML Element Abbreviations](#page-64-0)*.)
	- o The tag name in the XML/SOAP message format is case sensitive. For example, *agentCode* will work, but *agentcode* will not.
	- o Character limits for string values will be noted where applicable.
	- o Characters values are all case sensitive and should be entered as shown in the call unless otherwise specified.
	- o For setting the time, our servers are in the following time zones:
		- North America server: PST
		- UK server: GMT
	- o For setting the date, both the North America and UK WebServices utilize standard XML Date Time type as the parameter. Please use the ISO 8601 format, e.g. 2008-10-31T15:07:38.6875000 ("yyyy-MM-

dd'T'HH:mm:ss.fffffffZ") wherever the date should be included in your code. **Please note that the dates included in the Response for the reports will be region and system specific.**

- All US and CDN currencies use our North American server system with the date format as MM/DD/YYYY.
- All other currencies us our UK server system with the date format as DD/MM/YYYY.
- o **iATS utilizes maintenance/update windows of 00:00 to 01:00 in both Pacific and GMT each day.** While downtime, if any, is minimal we highly discourage sending batch processing transactions during this time.

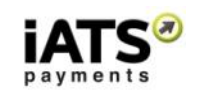

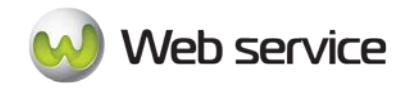

- o Daily cutoff times are aligned with those of our processing banks and are as follows:
	- 2am PT / 5am FT for US Merchants
	- **11pm PT / 2am ET for Canadian Merchants**
	- **12 Midnight GMT for all UK and International Merchants**
- o Values requiring a True/False response should be entered as 1/0 within the code. Note that if left blank or NULL is used, we will default to True (1).
- Explanation of return values to expect in typical responses. Please note:
	- o Unlike credit card processing, ACH transactions are not processed in real time. When an ACH transaction is submitted, iATS provides a general response of OK:555555, which indicates iATS has received the transaction attempt and that the request is pending approval.

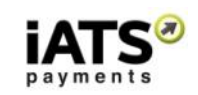

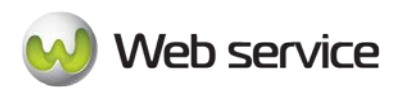

# <span id="page-6-0"></span>**2 Reports for Approved Credit Card Transactions**

# <span id="page-6-1"></span>**2.1 Approved Credit Card Transactions for a Specific Single Date**

This section will explain how to use the Web service calls to request a report of approved credit card transactions on a specific date, depending on your desired format:

- GetCreditCardApprovedSpecificDateCSV
- GetCreditCardApprovedSpecificDateXML

# **These calls are available on either our NA or UK system.**

# **SOAP Request and Response Server Addresses**

Depending on which service you require, you can find the SOAP request and response structures at the following URLs:

- **[North America XML](https://www.iatspayments.com/NetGate/ReportLinkv2.asmx?op=GetCreditCardApprovedSpecificDateXML)**
- **[North America](https://www.iatspayments.com/NetGate/ReportLinkv2.asmx?op=GetCreditCardApprovedSpecificDateCSV) CSV**
- **[UK/International](https://www.uk.iatspayments.com/NetGate/ReportLinkv2.asmx?op=GetCreditCardApprovedSpecificDateXML) XML**
- **[UK/International](https://www.uk.iatspayments.com/NetGate/ReportLinkv2.asmx?op=GetCreditCardApprovedSpecificDateCSV) CSV**

# **SOAP Request and Response Structure**

The code below shows the SOAP request and response structure for the North American version of "GetCreditCardApprovedSpecificDateCSV".

Notes:

- This code corresponds to SOAP 1.2 shown at the NA CSV server address above.
- The addresses above also contain the code for SOAP 1.1 if you require it.
- The request parameter placeholders shown (e.g., "**string**", "**dateTime**," etc.) need to be replaced with actual values.

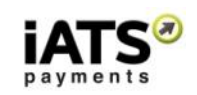

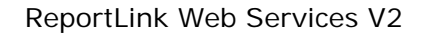

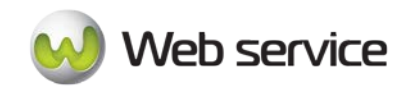

# **Request (This is for NA server, for UK server please use link above)**

POST /NetGate/ReportLinkv2.asmx HTTP/1.1 Host: www.uk.iatspayments.com Content-Type: application/soap+xml; charset=utf-8 Content-Length: length

```
<?xml version="1.0" encoding="utf-8"?>
<soap12:Envelope xmlns:xsi="http://www.w3.org/2001/XMLSchema-instance" 
xmlns:xsd="http://www.w3.org/2001/XMLSchema" 
xmlns:soap12="http://www.w3.org/2003/05/soap-envelope">
  <soap12:Body>
   <GetCreditCardApprovedSpecificDateCSV 
xmlns="https://www.iatspayments.com/NetGate/">
   <agentCode>string</agentCode>
     <password>string</password>
     <date>dateTime</date>
    <customerIPAddress>string</customerIPAddress>
   </GetCreditCardApprovedSpecificDateCSV>
  </soap12:Body>
</soap12:Envelope>
```
#### **Response**

HTTP/1.1 200 OK Content-Type: application/soap+xml; charset=utf-8 Content-Length: length

<?xml version="1.0" encoding="utf-8"?> <soap12:Envelope xmlns:xsi="http://www.w3.org/2001/XMLSchema-instance" xmlns:xsd="http://www.w3.org/2001/XMLSchema" xmlns:soap12="http://www.w3.org/2003/05/soap-envelope"> <soap12:Body> <GetCreditCardApprovedSpecificDateCSVResponse xmlns="https://www.iatspayments.com/NetGate/">

<GetCreditCardApprovedSpecificDateCSVResult>xml</GetCreditCardApprovedSpecificDateCS VResult>

 </GetCreditCardApprovedSpecificDateCSVResponse> </soap12:Body> </soap12:Envelope>

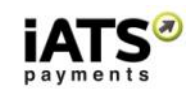

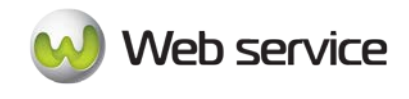

Here is an overview of the request parameters for the North American version of "GetCreditCardApprovedSpecificDateCSV".

#### **Parameters in red** are mandatory.

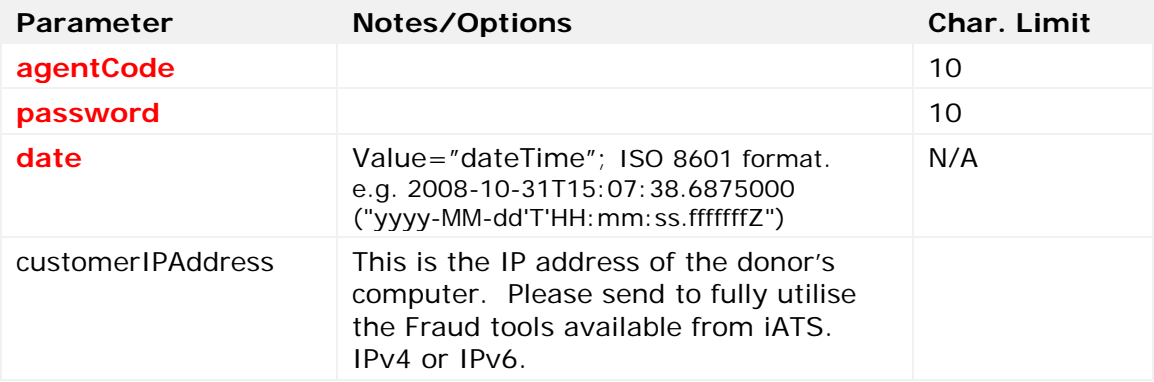

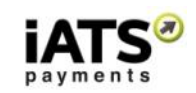

# <span id="page-9-0"></span>**2.2 Approved Credit Card Transactions plus Details for a Date Range**

This section will explain how to use the Web service calls to request a report of approved credit card transactions over a date rage including additional fields captured from the donor. This report is only available in .CSV format.

• GetCreditCardApprovedDateRangeCSV

Web service

# **This call is available on either our NA or UK system.**

# **SOAP Request and Response Server Addresses**

Depending on which service you require, you can find the SOAP request and response structures at the following URLs:

- **[North America CSV](https://www.iatspayments.com/NetGate/ReportLinkv2.asmx?op=GetCreditCardApprovedDateRangeCSV)**
- **[UK/International CSV](https://www.uk.iatspayments.com/NetGate/ReportLinkv2.asmx?op=GetCreditCardApprovedDateRangeCSV)**

# **SOAP Request and Response Structure**

The code below shows the SOAP request and response structure for the North American version of "GetCreditCardApprovedDateRangeCSV".

Notes:

- This code corresponds to SOAP 1.2 shown at the NA CSV server address above.
- The addresses above also contain the code for SOAP 1.1 if you require it.
- The request parameter placeholders shown (e.g., "**string**", "**dateTime**," etc.) need to be replaced with actual values.

Page **10** of **66**

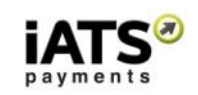

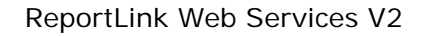

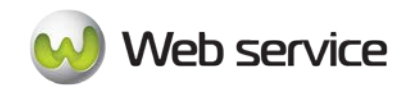

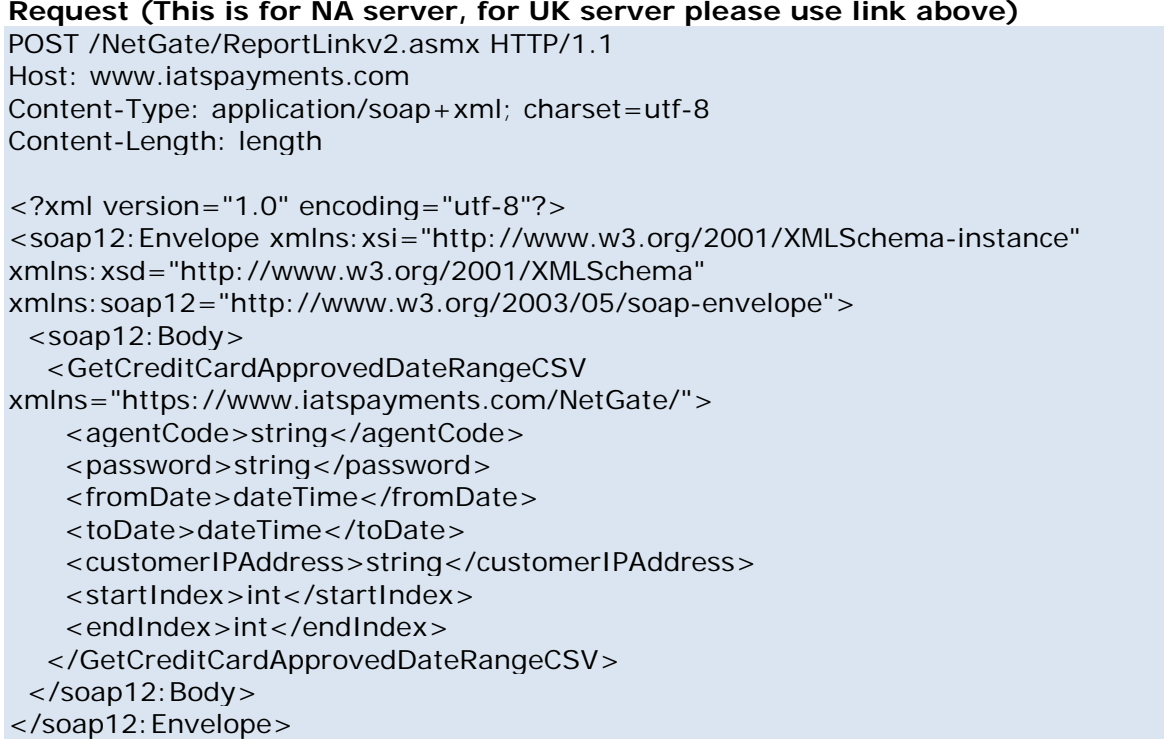

#### **Response**

HTTP/1.1 200 OK Content-Type: application/soap+xml; charset=utf-8 Content-Length: length

<?xml version="1.0" encoding="utf-8"?> <soap12:Envelope xmlns:xsi="http://www.w3.org/2001/XMLSchema-instance" xmlns:xsd="http://www.w3.org/2001/XMLSchema" xmlns:soap12="http://www.w3.org/2003/05/soap-envelope"> <soap12:Body> <GetCreditCardApprovedDateRangeCSVResponse xmlns="https://www.iatspayments.com/NetGate/">

<GetCreditCardApprovedDateRangeCSVResult>xml</GetCreditCardApprovedDateRangeCSVR esult>

 </GetCreditCardApprovedDateRangeCSVResponse> </soap12:Body> </soap12:Envelope>

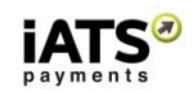

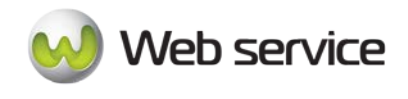

Here is an overview of the request parameters for the North American version of "GetCreditCardApprovedDateRangeCSV".

#### **Parameters in red** are mandatory.

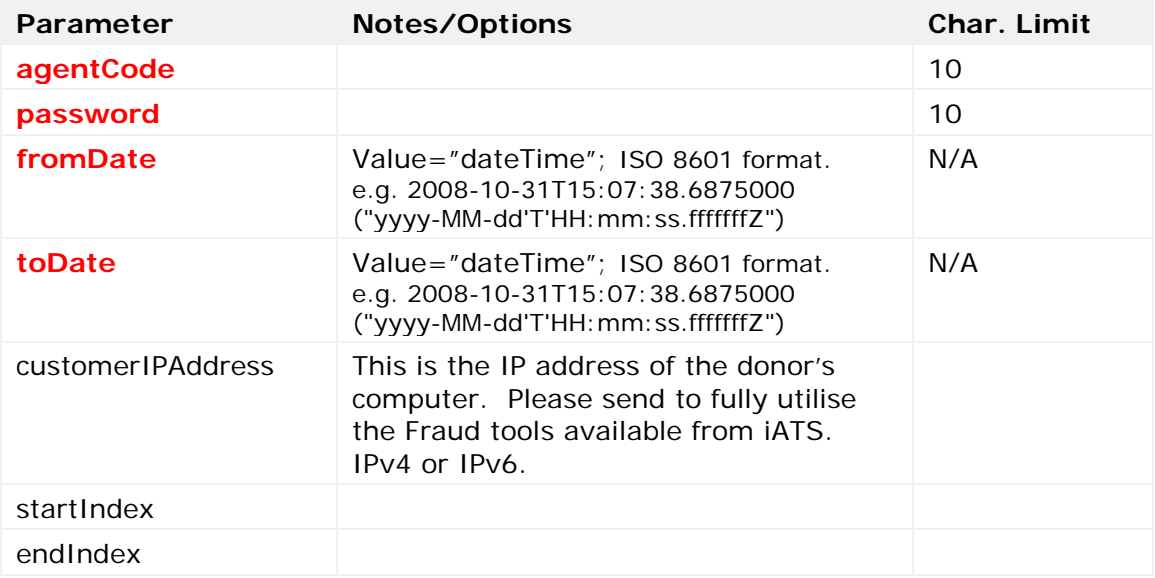

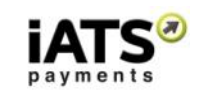

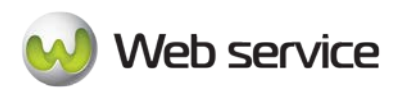

# <span id="page-12-0"></span>**3 Reports for Rejected Credit Card Transactions**

# <span id="page-12-1"></span>**3.1 Rejected Credit Card Transactions for a Specific Single Date**

This section will explain how to use the Web service calls to request a report of rejected credit card transactions on a specific date, depending on your desired format:

- GetCreditCardRejectSpecificDateCSV
- GetCreditCardRejectSpecificDateXML

# **These calls are available on either our NA or UK system.**

# **SOAP Request and Response Server Addresses**

Depending on which service you require, you can find the SOAP request and response structures at the following URLs:

- **[North America XML](https://www.iatspayments.com/NetGate/ReportLinkv2.asmx?op=GetCreditCardRejectSpecificDateXML)**
- **[North America CSV](https://www.iatspayments.com/NetGate/ReportLinkv2.asmx?op=GetCreditCardRejectSpecificDateCSV)**
- **[UK/International XML](https://www.uk.iatspayments.com/NetGate/ReportLinkv2.asmx?op=GetCreditCardRejectSpecificDateXML)**
- **[UK/International CSV](https://www.uk.iatspayments.com/NetGate/ReportLinkv2.asmx?op=GetCreditCardRejectSpecificDateCSV)**

# **SOAP Request and Response Structure**

The code below shows the SOAP request and response structure for the North American version of "GetCreditCardRejectSpecificDateCSV".

Notes:

- This code corresponds to SOAP 1.2 shown at the NA CSV server address above.
- The addresses above also contain the code for SOAP 1.1 if you require it.
- The request parameter placeholders shown (e.g., "**string**", "**dateTime**," etc.) need to be replaced with actual values.

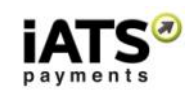

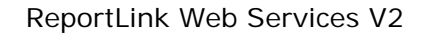

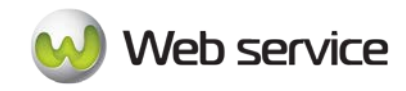

#### **Request (This is for NA server, for UK server please use link above)**

POST /NetGate/ReportLinkv2.asmx HTTP/1.1 Host: www.iatspayments.com Content-Type: application/soap+xml; charset=utf-8 Content-Length: length

<?xml version="1.0" encoding="utf-8"?> <soap12:Envelope xmlns:xsi="http://www.w3.org/2001/XMLSchema-instance" xmlns:xsd="http://www.w3.org/2001/XMLSchema" xmlns:soap12="http://www.w3.org/2003/05/soap-envelope"> <soap12:Body> <GetCreditCardRejectSpecificDateCSV xmlns="https://www.iatspayments.com/NetGate/"> <agentCode>string</agentCode> <password>string</password> <date>dateTime</date> <customerIPAddress>string</customerIPAddress> </GetCreditCardRejectSpecificDateCSV> </soap12:Body> </soap12:Envelope>

#### **Response**

HTTP/1.1 200 OK Content-Type: application/soap+xml; charset=utf-8 Content-Length: length

<?xml version="1.0" encoding="utf-8"?> <soap12:Envelope xmlns:xsi="http://www.w3.org/2001/XMLSchema-instance" xmlns:xsd="http://www.w3.org/2001/XMLSchema" xmlns:soap12="http://www.w3.org/2003/05/soap-envelope"> <soap12:Body> <GetCreditCardRejectSpecificDateCSVResponse xmlns="https://www.iatspayments.com/NetGate/">

<GetCreditCardRejectSpecificDateCSVResult>xml</GetCreditCardRejectSpecificDateCSVResul  $t$ 

 </GetCreditCardRejectSpecificDateCSVResponse> </soap12:Body> </soap12:Envelope>

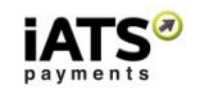

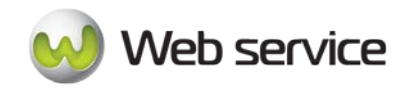

Here is an overview of the request parameters for the North American version of "GetCreditCardRejectSpecificDateCSV".

#### **Parameters in red** are mandatory.

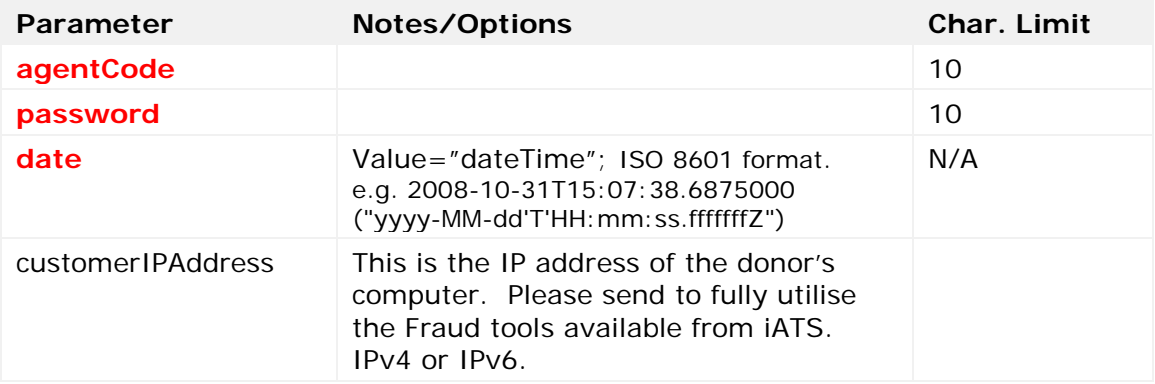

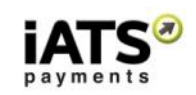

# <span id="page-15-0"></span>**3.2 Rejected Credit Card Transactions plus Details for a Date Range**

This section will explain how to use the Web service calls to request a report of rejected credit card transactions over a date rage including additional fields captured from the donor. This report is only available in .CSV format.

• GetCreditCardRejectDateRangeCSV

Web service

# **This call is available on either our NA or UK system.**

# **SOAP Request and Response Server Addresses**

Depending on which service you require, you can find the SOAP request and response structures at the following URLs:

- **North America CSV**
- **UK/International CSV**

# **SOAP Request and Response Structure**

The code below shows the SOAP request and response structure for the North American version of "GetCreditCardRejectDateRangeCSV".

Notes:

- This code corresponds to SOAP 1.2 shown at the NA CSV server address above.
- The addresses above also contain the code for SOAP 1.1 if you require it.
- The request parameter placeholders shown (e.g., "**string**", "**dateTime**," etc.) need to be replaced with actual values.

Page **16** of **66**

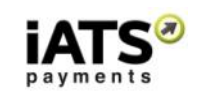

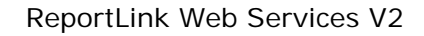

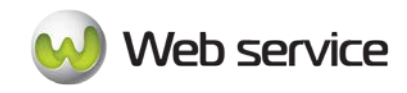

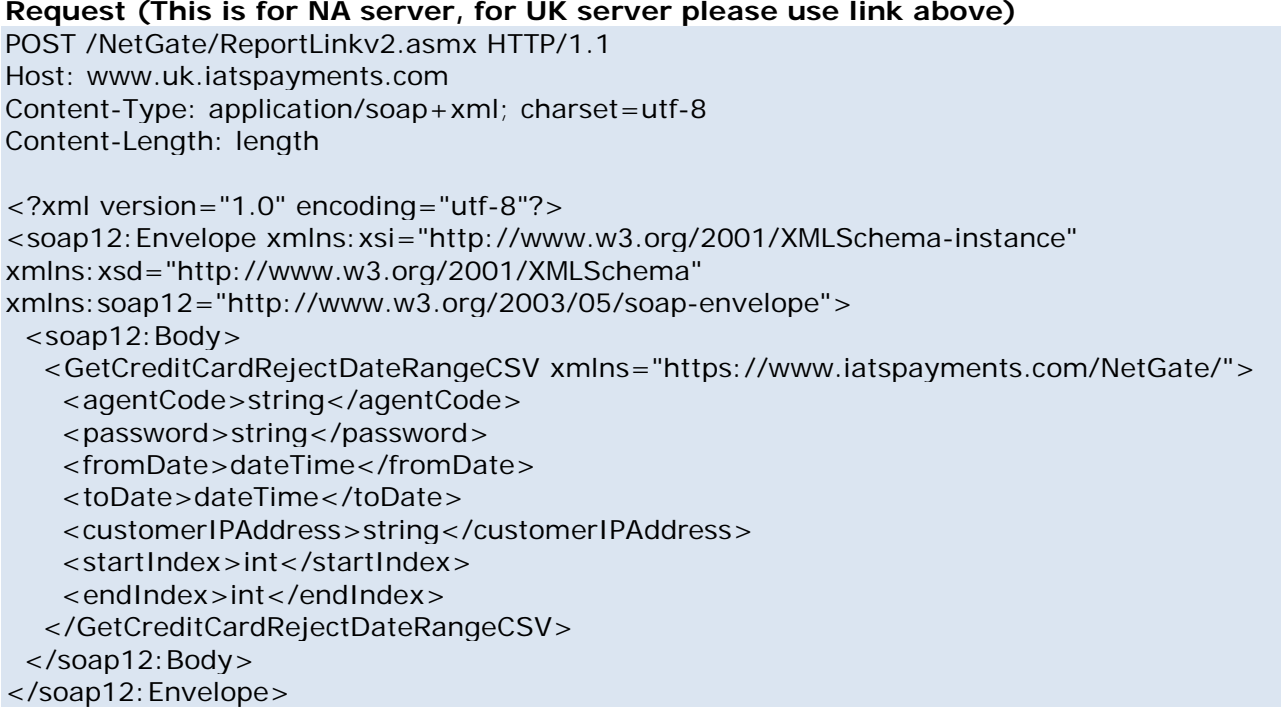

#### **Response**

HTTP/1.1 200 OK Content-Type: application/soap+xml; charset=utf-8 Content-Length: length

<?xml version="1.0" encoding="utf-8"?> <soap12:Envelope xmlns:xsi="http://www.w3.org/2001/XMLSchema-instance" xmlns:xsd="http://www.w3.org/2001/XMLSchema" xmlns:soap12="http://www.w3.org/2003/05/soap-envelope"> <soap12:Body> <GetCreditCardRejectDateRangeCSVResponse xmlns="https://www.iatspayments.com/NetGate/">

<GetCreditCardRejectDateRangeCSVResult>xml</GetCreditCardRejectDateRangeCSVResult> </GetCreditCardRejectDateRangeCSVResponse> </soap12:Body> </soap12:Envelope>

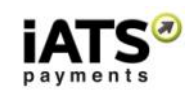

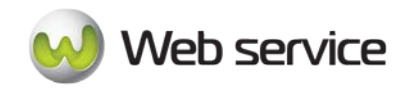

Here is an overview of the request parameters for the North American version of "GetCreditCardRejectDateRangeCSV".

#### **Parameters in red** are mandatory.

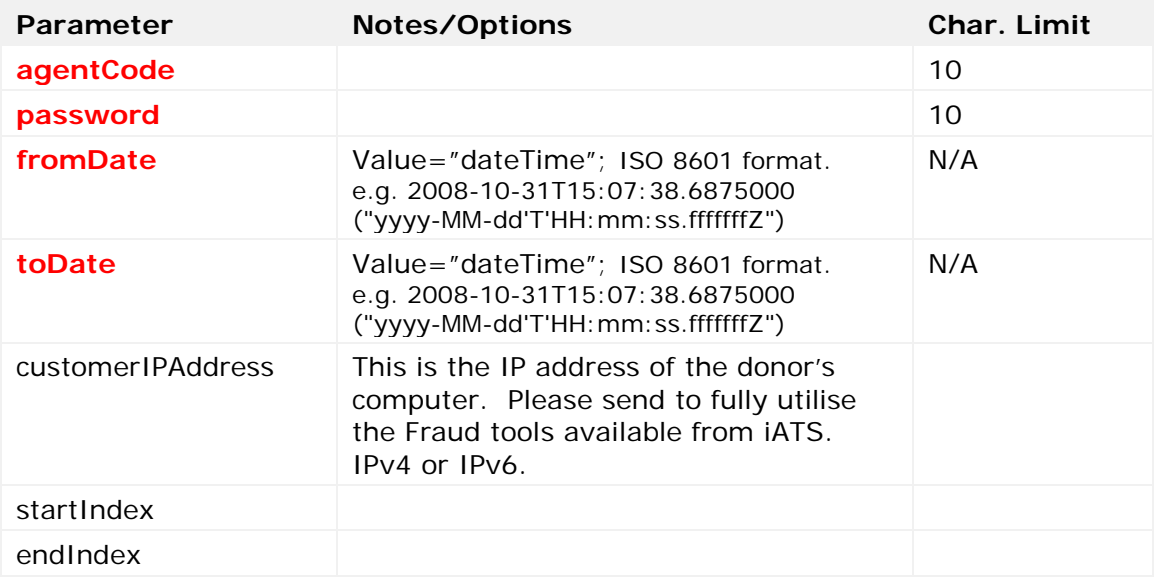

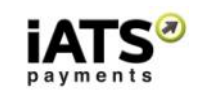

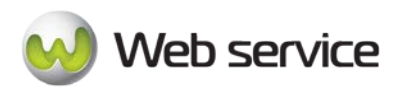

# <span id="page-18-0"></span>**4 Reports for Approved Bank Debit Transactions**

# <span id="page-18-1"></span>**4.1 Approved Debit Transactions for a Specific Single Date**

This section will explain how to use the Web service calls to request a report of approved Bank Debit style transactions on a specific date, depending on your desired format. These types of transaction may be referred to as ACH/EFT, Direct Debit, and SEPA Debit depending on the currency.

- GetACHEFTApprovedSpecificDateCSV
- GetACHEFTApprovedSpecificDateXML

# **These calls are available on either our NA or UK system.**

# **SOAP Request and Response Server Addresses**

Depending on which service you require, you can find the SOAP request and response structures at the following URLs:

- **[North America XML](https://www.iatspayments.com/NetGate/ReportLinkv2.asmx?op=GetACHEFTApprovedSpecificDateXML)**
- **[North America CSV](https://www.iatspayments.com/NetGate/ReportLinkv2.asmx?op=GetACHEFTApprovedSpecificDateCSV)**
- **[UK/International XML](https://www.uk.iatspayments.com/NetGate/ReportLinkv2.asmx?op=GetACHEFTApprovedSpecificDateXML)**
- **[UK/International CSV](https://www.uk.iatspayments.com/NetGate/ReportLinkv2.asmx?op=GetACHEFTApprovedSpecificDateCSV)**

# **SOAP Request and Response Structure**

The code below shows the SOAP request and response structure for the North American version of "GetACHEFTApprovedSpecificDateCSV".

Notes:

- This code corresponds to SOAP 1.2 shown at the NA CSV server address above.
- The addresses above also contain the code for SOAP 1.1 if you require it.
- The request parameter placeholders shown (e.g., "**string**", "**dateTime**," etc.) need to be replaced with actual values.

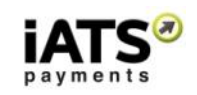

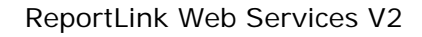

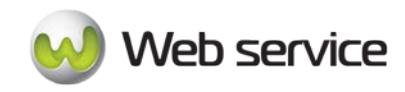

# **Request (This is for NA server, for UK server please use link above)**

POST /NetGate/ReportLinkv2.asmx HTTP/1.1 Host: www.iatspayments.com Content-Type: application/soap+xml; charset=utf-8 Content-Length: length

```
<?xml version="1.0" encoding="utf-8"?>
<soap12:Envelope xmlns:xsi="http://www.w3.org/2001/XMLSchema-instance" 
xmlns:xsd="http://www.w3.org/2001/XMLSchema" 
xmlns:soap12="http://www.w3.org/2003/05/soap-envelope">
  <soap12:Body>
   <GetACHEFTApprovedSpecificDateCSV 
xmlns="https://www.iatspayments.com/NetGate/">
   <agentCode>string</agentCode>
     <password>string</password>
     <date>dateTime</date>
    <customerIPAddress>string</customerIPAddress>
   </GetACHEFTApprovedSpecificDateCSV>
  </soap12:Body>
</soap12:Envelope>
```
#### **Response**

HTTP/1.1 200 OK Content-Type: application/soap+xml; charset=utf-8 Content-Length: length

<?xml version="1.0" encoding="utf-8"?> <soap12:Envelope xmlns:xsi="http://www.w3.org/2001/XMLSchema-instance" xmlns:xsd="http://www.w3.org/2001/XMLSchema" xmlns:soap12="http://www.w3.org/2003/05/soap-envelope"> <soap12:Body> <GetACHEFTApprovedSpecificDateCSVResponse xmlns="https://www.iatspayments.com/NetGate/">

<GetACHEFTApprovedSpecificDateCSVResult>xml</GetACHEFTApprovedSpecificDateCSVRes  $ult >$ 

 </GetACHEFTApprovedSpecificDateCSVResponse> </soap12:Body> </soap12:Envelope>

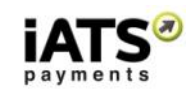

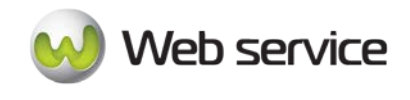

Here is an overview of the request parameters for the North American version of "GetACHEFTApprovedSpecificDateCSV".

#### **Parameters in red** are mandatory.

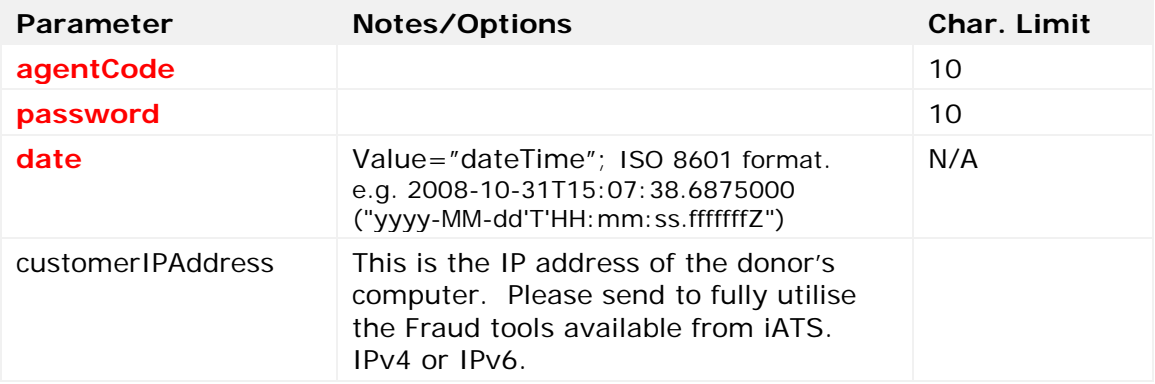

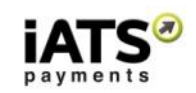

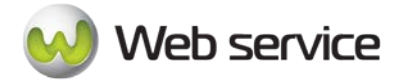

# <span id="page-21-0"></span>**4.2 Approved Debit Transactions plus Details for a Date Range**

This section will explain how to use the Web service calls to request a report of approved Bank Debit style transactions over a date rage, including additional fields captured from the donor. These types of transaction may be referred to as ACH/EFT, Direct Debit, and SEPA Debit depending on the currency. This report is only available in .CSV format.

• GetACHEFTApprovedDateRangeCSV

# **This call is available on either our NA or UK system.**

# **SOAP Request and Response Server Addresses**

Depending on which service you require, you can find the SOAP request and response structures at the following URLs:

- **[North America CSV](https://www.iatspayments.com/NetGate/ReportLinkv2.asmx?op=GetACHEFTApprovedDateRangeCSV)**
- **[UK/International CSV](https://www.uk.iatspayments.com/NetGate/ReportLinkv2.asmx?op=GetACHEFTApprovedDateRangeCSV)**

# **SOAP Request and Response Structure**

The code below shows the SOAP request and response structure for the North American version of "GetACHEFTApprovedDateRangeCSV".

Notes:

- This code corresponds to SOAP 1.2 shown at the NA CSV server address above.
- The addresses above also contain the code for SOAP 1.1 if you require it.
- The request parameter placeholders shown (e.g., "**string**", "**dateTime**," etc.) need to be replaced with actual values.

Page **22** of **66**

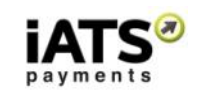

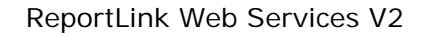

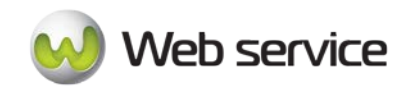

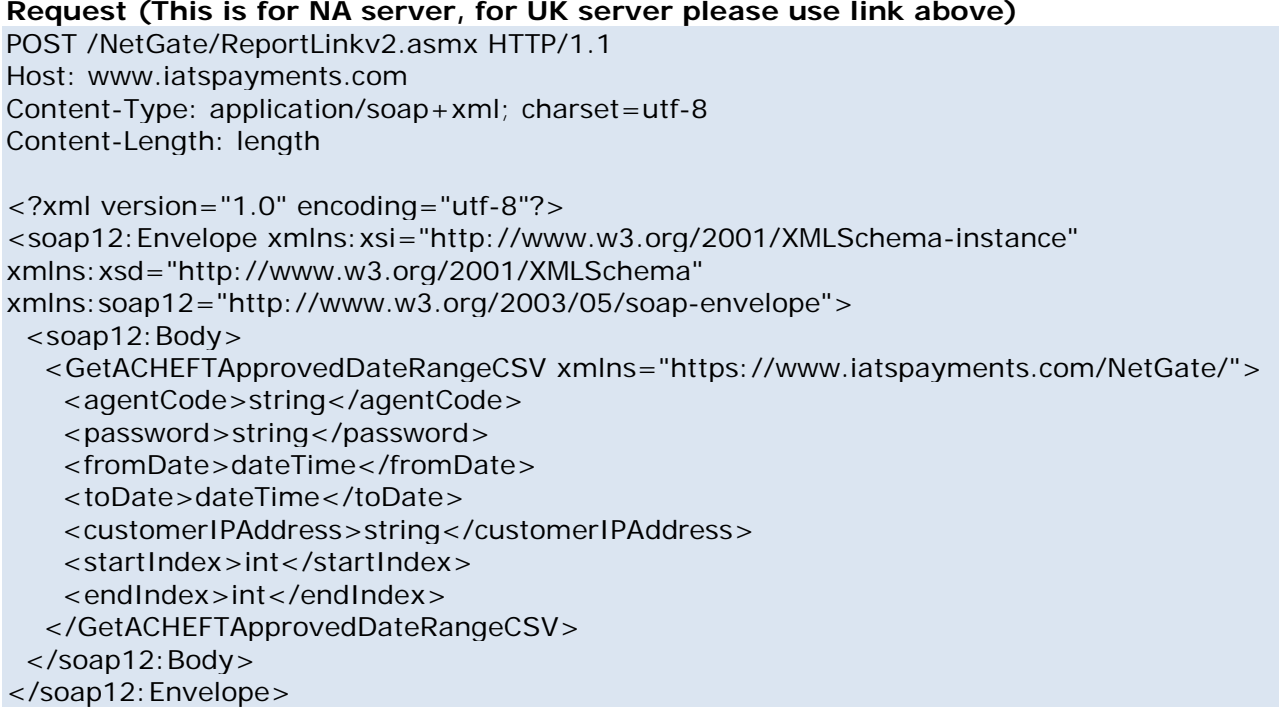

#### **Response**

HTTP/1.1 200 OK Content-Type: application/soap+xml; charset=utf-8 Content-Length: length

<?xml version="1.0" encoding="utf-8"?> <soap12:Envelope xmlns:xsi="http://www.w3.org/2001/XMLSchema-instance" xmlns:xsd="http://www.w3.org/2001/XMLSchema" xmlns:soap12="http://www.w3.org/2003/05/soap-envelope"> <soap12:Body> <GetACHEFTApprovedDateRangeCSVResponse xmlns="https://www.iatspayments.com/NetGate/">

<GetACHEFTApprovedDateRangeCSVResult>xml</GetACHEFTApprovedDateRangeCSVResult  $\rm{>}$  </GetACHEFTApprovedDateRangeCSVResponse> </soap12:Body> </soap12:Envelope>

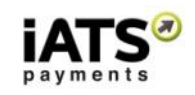

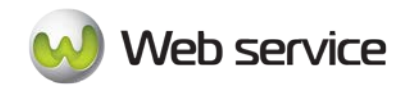

Here is an overview of the request parameters for the North American version of "GetACHEFTApprovedDateRangeCSV".

#### **Parameters in red** are mandatory.

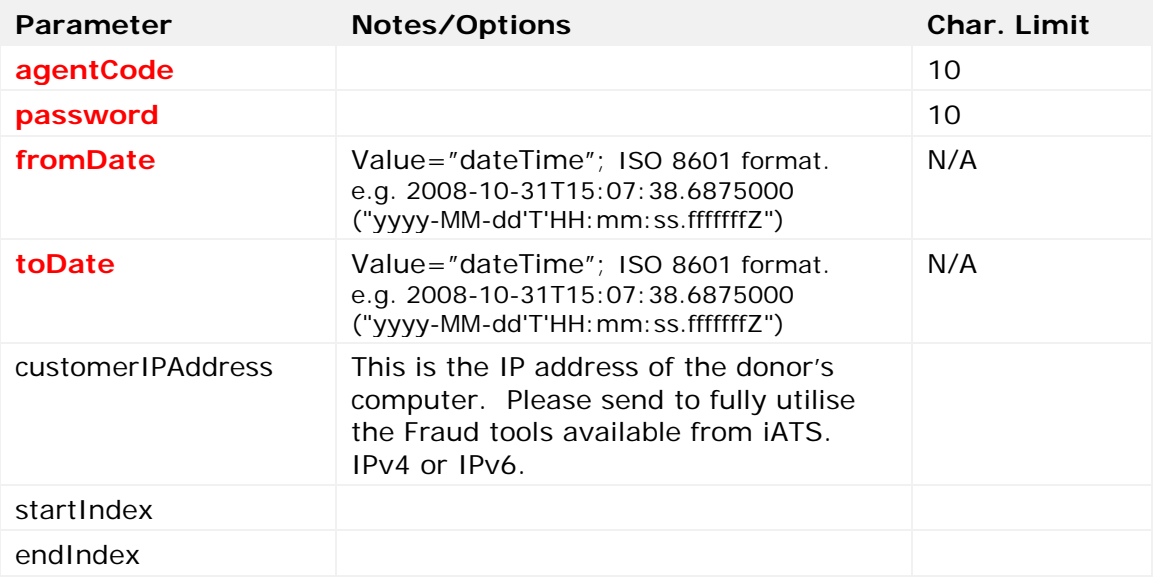

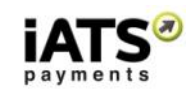

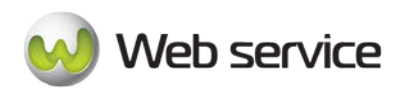

# <span id="page-24-0"></span>**5 Reports for Rejected Bank Debit Transactions**

# <span id="page-24-1"></span>**5.1 Rejected Debit Transactions for a Specific Single Date**

This section will explain how to use the Web service calls to request a report of rejected Bank Debit style transactions on a specific date, depending on your desired format. These types of transaction may be referred to as ACH/EFT, Direct Debit, and SEPA Debit depending on the currency.

Please note that rejected (processing issue) debit transactions are not the same as Returns (donor or bank initiated refund) debit transactions.

- GetACHEFTRejectSpecificDateCSV
- GetACHEFTRejectSpecificDateXML

# **These calls are available on either our NA or UK system.**

# **SOAP Request and Response Server Addresses**

Depending on which service you require, you can find the SOAP request and response structures at the following URLs:

- **[North America XML](https://www.iatspayments.com/NetGate/ReportLinkv2.asmx?op=GetACHEFTRejectSpecificDateXML)**
- **[North America CSV](https://www.iatspayments.com/NetGate/ReportLinkv2.asmx?op=GetACHEFTRejectSpecificDateCSV)**
- **[UK/International XML](https://www.uk.iatspayments.com/NetGate/ReportLinkv2.asmx?op=GetACHEFTRejectSpecificDateXML)**
- **[UK/International CSV](https://www.uk.iatspayments.com/NetGate/ReportLinkv2.asmx?op=GetACHEFTRejectSpecificDateCSV)**

# **SOAP Request and Response Structure**

The code below shows the SOAP request and response structure for the North American version of "GetACHEFTRejectSpecificDateCSV".

Notes:

- This code corresponds to SOAP 1.2 shown at the NA CSV server address above.
- The addresses above also contain the code for SOAP 1.1 if you require it.
- The request parameter placeholders shown (e.g., "**string**", "**dateTime**," etc.) need to be replaced with actual values.

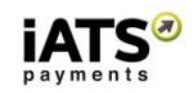

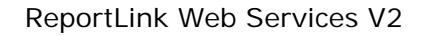

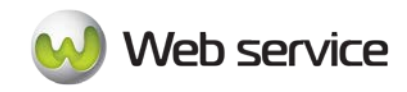

#### **Request (This is for NA server, for UK server please use link above)**

POST /NetGate/ReportLinkv2.asmx HTTP/1.1 Host: www.iatspayments.com Content-Type: application/soap+xml; charset=utf-8 Content-Length: length

<?xml version="1.0" encoding="utf-8"?> <soap12:Envelope xmlns:xsi="http://www.w3.org/2001/XMLSchema-instance" xmlns:xsd="http://www.w3.org/2001/XMLSchema" xmlns:soap12="http://www.w3.org/2003/05/soap-envelope"> <soap12:Body> <GetACHEFTRejectSpecificDateCSV xmlns="https://www.iatspayments.com/NetGate/"> <agentCode>string</agentCode> <password>string</password> <date>dateTime</date> <customerIPAddress>string</customerIPAddress> </GetACHEFTRejectSpecificDateCSV> </soap12:Body> </soap12:Envelope>

#### **Response**

HTTP/1.1 200 OK Content-Type: application/soap+xml; charset=utf-8 Content-Length: length

<?xml version="1.0" encoding="utf-8"?> <soap12:Envelope xmlns:xsi="http://www.w3.org/2001/XMLSchema-instance" xmlns:xsd="http://www.w3.org/2001/XMLSchema" xmlns:soap12="http://www.w3.org/2003/05/soap-envelope"> <soap12:Body> <GetACHEFTRejectSpecificDateCSVResponse xmlns="https://www.iatspayments.com/NetGate/">

<GetACHEFTRejectSpecificDateCSVResult>xml</GetACHEFTRejectSpecificDateCSVResult> </GetACHEFTRejectSpecificDateCSVResponse> </soap12:Body> </soap12:Envelope>

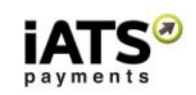

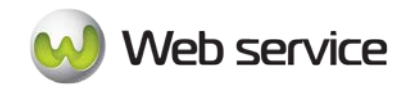

Here is an overview of the request parameters for the North American version of "GetACHEFTRejectSpecificDateCSV".

#### **Parameters in red** are mandatory.

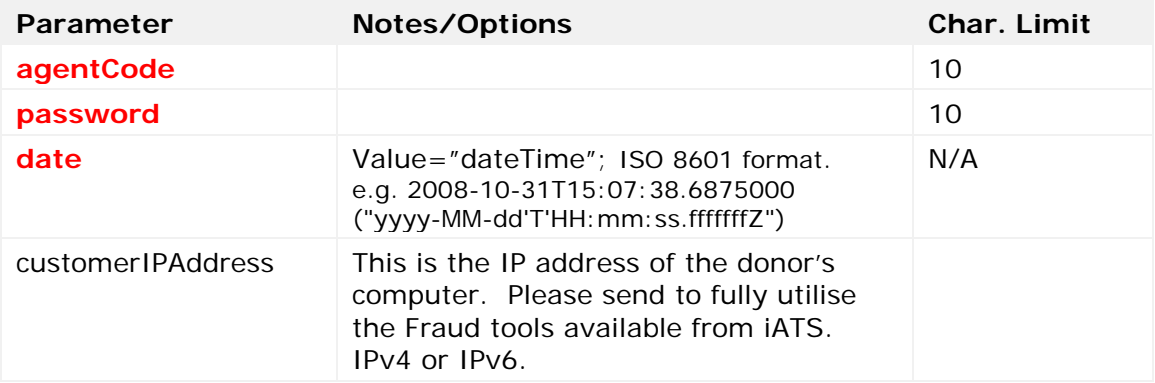

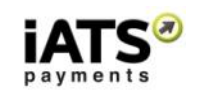

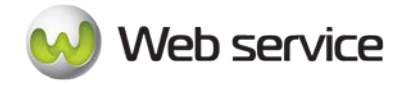

# <span id="page-27-0"></span>**5.2 Rejected Debit Transactions plus Details for a Date Range**

This section will explain how to use the Web service calls to request a report of rejected Bank Debit style transactions over a date rage, including additional fields captured from the donor. These types of transaction may be referred to as ACH/EFT, Direct Debit, and SEPA Debit depending on the currency. This report is only available in .CSV format.

Please note that rejected (processing issue) debit transactions are not the same as Returns (donor or bank initiated refund) debit transactions.

• GetACHEFTRejectDateRangeCSV

# **This call is available on either our NA or UK system.**

# **SOAP Request and Response Server Addresses**

Depending on which service you require, you can find the SOAP request and response structures at the following URLs:

- **[North America CSV](https://www.iatspayments.com/NetGate/ReportLinkv2.asmx?op=GetACHEFTRejectDateRangeCSV)**
- **[UK/International CSV](https://www.uk.iatspayments.com/NetGate/ReportLinkv2.asmx?op=GetACHEFTRejectDateRangeCSV)**

# **SOAP Request and Response Structure**

The code below shows the SOAP request and response structure for the North American version of "GetACHEFTRejectDateRangeCSV".

Notes:

- This code corresponds to SOAP 1.2 shown at the NA CSV server address above.
- The addresses above also contain the code for SOAP 1.1 if you require it.
- The request parameter placeholders shown (e.g., "**string**", "**dateTime**," etc.) need to be replaced with actual values.

Page **28** of **66**

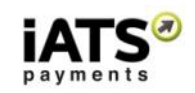

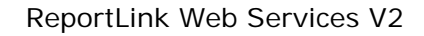

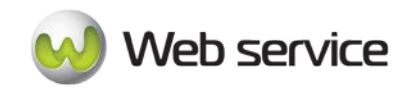

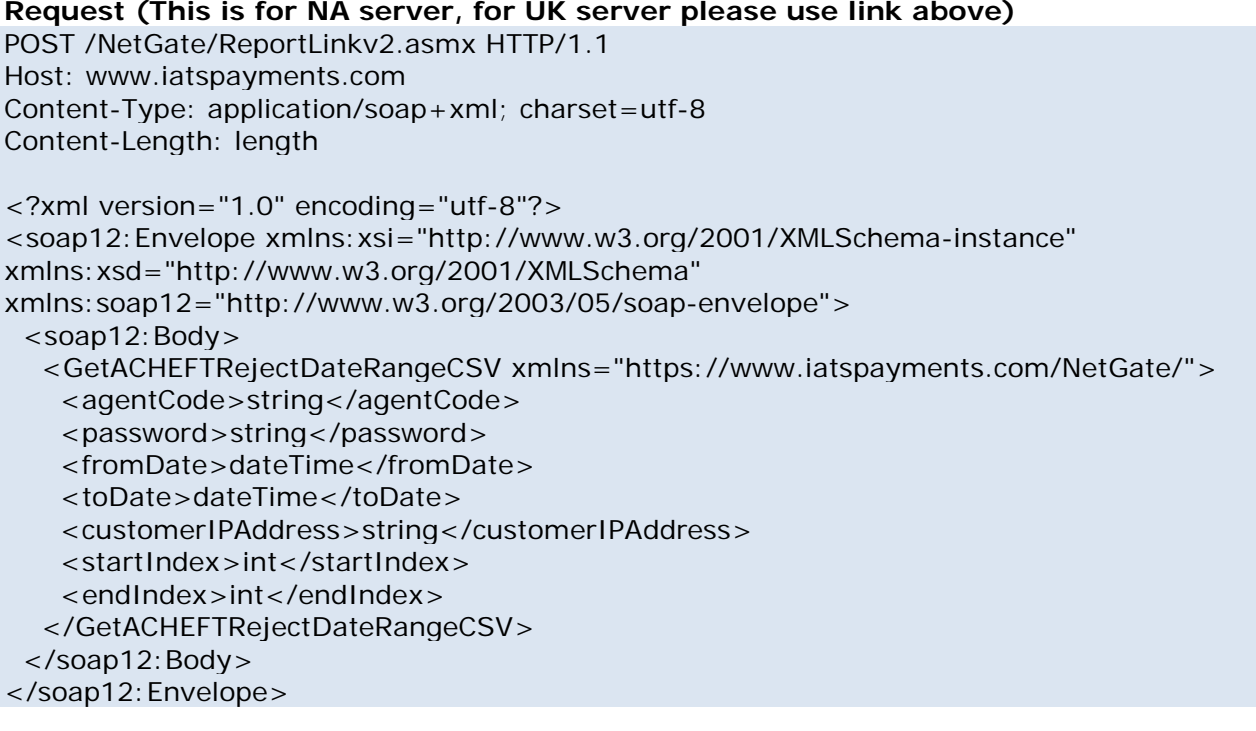

#### **Response**

HTTP/1.1 200 OK Content-Type: application/soap+xml; charset=utf-8 Content-Length: length

```
<?xml version="1.0" encoding="utf-8"?>
<soap12:Envelope xmlns:xsi="http://www.w3.org/2001/XMLSchema-instance" 
xmlns:xsd="http://www.w3.org/2001/XMLSchema" 
xmlns:soap12="http://www.w3.org/2003/05/soap-envelope">
  <soap12:Body>
   <GetACHEFTRejectDateRangeCSVResponse 
xmlns="https://www.iatspayments.com/NetGate/">
     <GetACHEFTRejectDateRangeCSVResult>xml</GetACHEFTRejectDateRangeCSVResult>
   </GetACHEFTRejectDateRangeCSVResponse>
  </soap12:Body>
</soap12:Envelope>
```
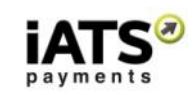

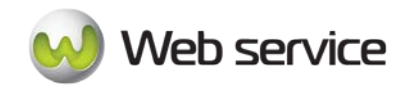

Here is an overview of the request parameters for the North American version of "GetACHEFTRejectDateRangeCSV".

#### **Parameters in red** are mandatory.

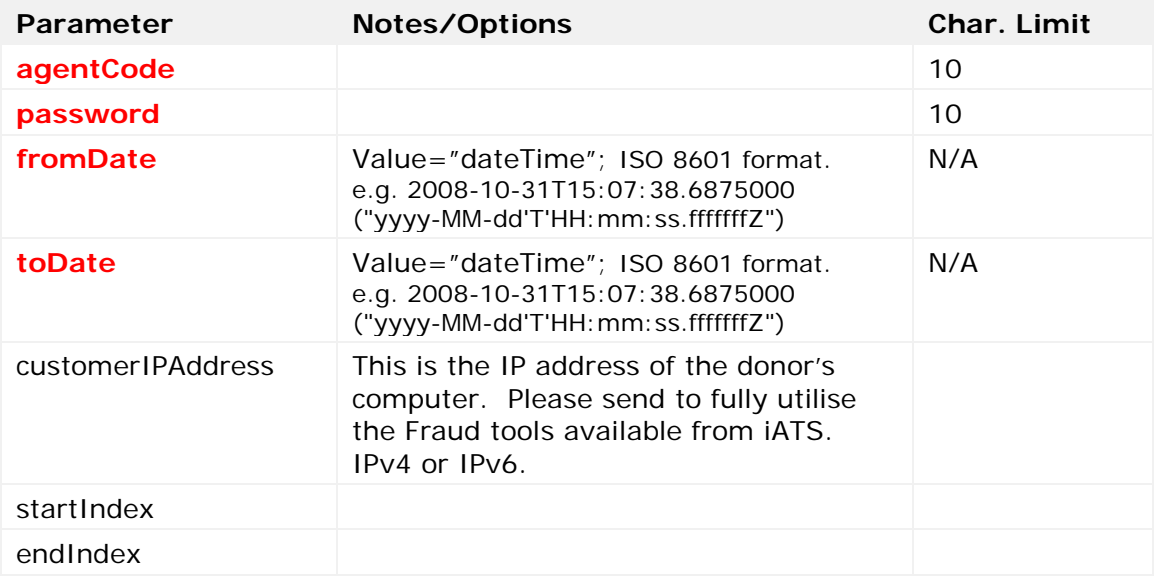

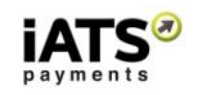

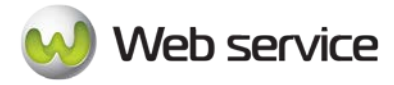

# <span id="page-30-0"></span>**6 Reports for Returned Debit Transactions – NA ACH & Euro SEPA Only**

# <span id="page-30-1"></span>**6.1 Returned Debit Transactions (NA ACH & Euro SEPA) for a Specific Single Date**

This section will explain how to use the Web service calls to request a report of returned Bank Debit style transactions for a specific date, for North American ACH and Euro SEPA only. These types of transactions may be referred to as ACH/EFT and SEPA Debit depending on the currency.

Please note that Returns (donor or bank initiated refund) debit transactions are not the same as rejected (processing issue) debit transactions.

- GetACHEFTReturnSpecificDateCSV
- GetACHEFTReturnSpecificDateXML

# **This call is available on either our NA or UK system, but should not be used for UK Direct Debit BACS report returns.**

# **SOAP Request and Response Server Addresses**

Depending on which service you require, you can find the SOAP request and response structures at the following URLs:

- **[North America XML](https://www.iatspayments.com/NetGate/ReportLinkv2.asmx?op=GetACHEFTRejectSpecificDateXML)**
- **[North America CSV](https://www.iatspayments.com/NetGate/ReportLinkv2.asmx?op=GetACHEFTReturnSpecificDateCSV)**
- **[UK/International XML](https://www.uk.iatspayments.com/NetGate/ReportLinkv2.asmx?op=GetACHEFTRejectSpecificDateXML)**
- **[UK/International CSV](https://www.uk.iatspayments.com/NetGate/ReportLinkv2.asmx?op=GetACHEFTRejectSpecificDateCSV)**

# **SOAP Request and Response Structure**

The code below shows the SOAP request and response structure for the North American version of "GetACHEFTReturnSpecificDateCSV".

Notes:

- This code corresponds to SOAP 1.2 shown at the NA CSV server address, above.
- The addresses above also contain the code for SOAP 1.1 if you require it.
- The request parameter placeholders shown (e.g., "**string**", "**dateTime**," etc.) need to be replaced with actual values.

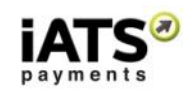

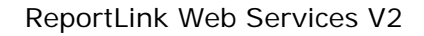

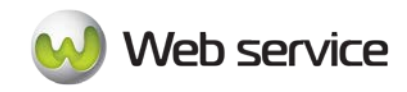

#### **Request (This is for NA server, for UK server please use link above)**

POST /NetGate/ReportLinkv2.asmx HTTP/1.1 Host: www.iatspayments.com Content-Type: application/soap+xml; charset=utf-8 Content-Length: length

<?xml version="1.0" encoding="utf-8"?> <soap12:Envelope xmlns:xsi="http://www.w3.org/2001/XMLSchema-instance" xmlns:xsd="http://www.w3.org/2001/XMLSchema" xmlns:soap12="http://www.w3.org/2003/05/soap-envelope"> <soap12:Body> <GetACHEFTReturnSpecificDateCSV xmlns="https://www.iatspayments.com/NetGate/"> <agentCode>string</agentCode> <password>string</password> <date>dateTime</date> <customerIPAddress>string</customerIPAddress> </GetACHEFTReturnSpecificDateCSV> </soap12:Body> </soap12:Envelope>

#### **Response**

HTTP/1.1 200 OK Content-Type: application/soap+xml; charset=utf-8 Content-Length: length

<?xml version="1.0" encoding="utf-8"?> <soap12:Envelope xmlns:xsi="http://www.w3.org/2001/XMLSchema-instance" xmlns:xsd="http://www.w3.org/2001/XMLSchema" xmlns:soap12="http://www.w3.org/2003/05/soap-envelope"> <soap12:Body> <GetACHEFTReturnSpecificDateCSVResponse xmlns="https://www.iatspayments.com/NetGate/">

<GetACHEFTReturnSpecificDateCSVResult>xml</GetACHEFTReturnSpecificDateCSVResult> </GetACHEFTReturnSpecificDateCSVResponse> </soap12:Body> </soap12:Envelope>

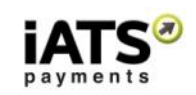

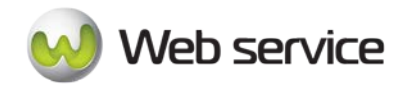

Here is an overview of the request parameters for "GetACHEFTReturnSpecificDateCSV" above. **Parameters in red** are mandatory.

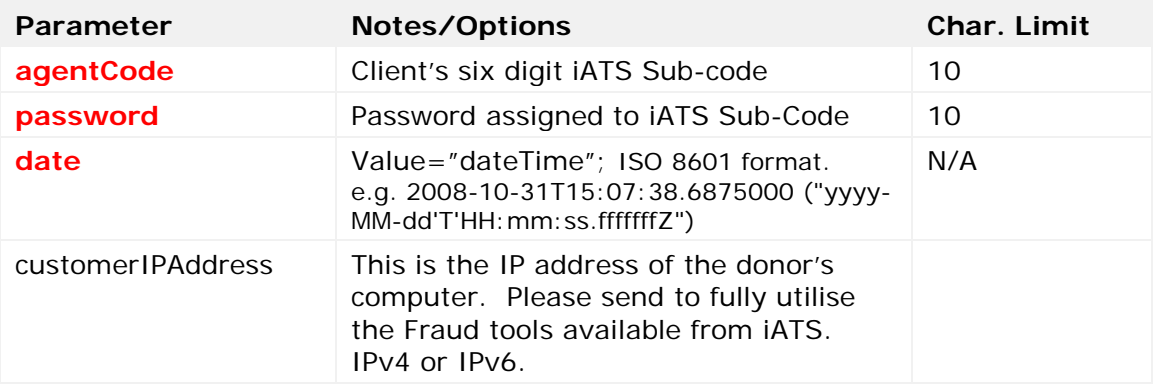

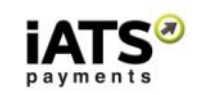

# **Neb service**

# <span id="page-33-0"></span>**6.2 Returned Debit Transactions (NA ACH & Euro SEPA) plus Details for a Date Range**

This section will explain how to use the Web service calls to request a report of returned Bank Debit style transactions, plus donor details over a date range for North American ACH and Euro SEPA only. These types of transaction may be referred to as ACH/EFT and SEPA Debit depending on the currency. This report is only available in .CSV format.

Please note that Returns (donor or bank initiated refund) debit transactions are not the same as rejected (processing issue) debit transactions.

• GetACHEFTReturnDateRangeCSV

# **This call is available on either our NA or UK system, but should not be used for UK Direct Debit BACS report returns.**

# **SOAP Request and Response Server Addresses**

Depending on which service you require, you can find the SOAP request and response structures at the following URLs:

- **[North America CSV](https://www.iatspayments.com/NetGate/ReportLinkv2.asmx?op=GetACHEFTReturnDateRangeCSV)**
- **[UK/International CSV](https://www.uk.iatspayments.com/NetGate/ReportLinkv2.asmx?op=GetACHEFTReturnDateRangeCSV)**

# **SOAP Request and Response Structure**

The code below shows the SOAP request and response structure for the North American version of "GetACHEFTReturnDateRangeCSV".

Notes:

- This code corresponds to SOAP 1.2 shown at the NA CSV server address, above.
- The addresses above also contain the code for SOAP 1.1 if you require it.
- The request parameter placeholders shown (e.g., "**string**", "**dateTime**," etc.) need to be replaced with actual values.

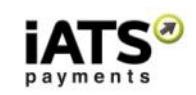

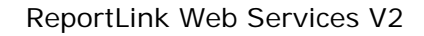

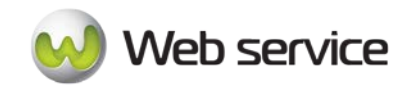

# **Request (This is for NA server, for UK server please use link above)**

POST /NetGate/ReportLinkv2.asmx HTTP/1.1 Host: www.iatspayments.com Content-Type: application/soap+xml; charset=utf-8 Content-Length: length

<?xml version="1.0" encoding="utf-8"?> <soap12:Envelope xmlns:xsi="http://www.w3.org/2001/XMLSchema-instance" xmlns:xsd="http://www.w3.org/2001/XMLSchema" xmlns:soap12="http://www.w3.org/2003/05/soap-envelope"> <soap12:Body> <GetACHEFTReturnDateRangeCSV xmlns="https://www.iatspayments.com/NetGate/"> <agentCode>string</agentCode> <password>string</password> <fromDate>dateTime</fromDate> <toDate>dateTime</toDate> <customerIPAddress>string</customerIPAddress> </GetACHEFTReturnDateRangeCSV> </soap12:Body> </soap12:Envelope>

#### **Response**

HTTP/1.1 200 OK Content-Type: application/soap+xml; charset=utf-8 Content-Length: length

<?xml version="1.0" encoding="utf-8"?> <soap12:Envelope xmlns:xsi="http://www.w3.org/2001/XMLSchema-instance" xmlns:xsd="http://www.w3.org/2001/XMLSchema" xmlns:soap12="http://www.w3.org/2003/05/soap-envelope"> <soap12:Body> <GetACHEFTReturnDateRangeCSVResponse xmlns="https://www.iatspayments.com/NetGate/"> <GetACHEFTReturnDateRangeCSVResult>xml</GetACHEFTReturnDateRangeCSVResult> </GetACHEFTReturnDateRangeCSVResponse> </soap12:Body> </soap12:Envelope>

Page **35** of **66**

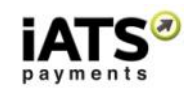

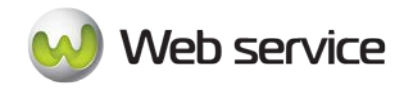

Here is an overview of the request parameters for "GetACHEFTReturnDateRangeCSV" above. **Parameters in red** are mandatory.

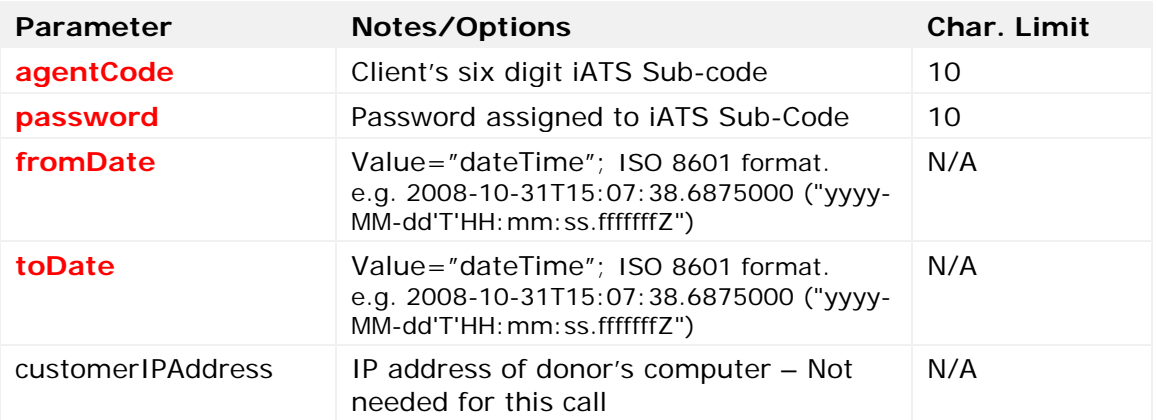

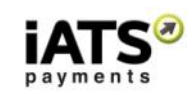

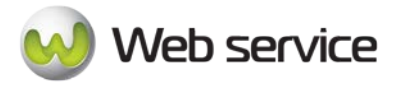

# <span id="page-36-0"></span>**7 Reports for UK BACS Reports and Returned UK Direct Debit – UK Only**

# <span id="page-36-1"></span>**7.1 Details on BACS Report Types (UK Direct Debit Use Only)**

In Direct Debit, all communications with the banking system go through the **[Bacs](http://www.bacs.co.uk/)** clearing service. Submitting and receiving messages from Bacs is therefore essential to collecting payments by Direct Debit.

This section details how to download the ARUDD, AUDDIS, ADDACS, and the DDICA from our UK Direct Debit acquirer Smart Debit directly, enabling you to receive updates from BACS in the form of XML reports. Updates on the reports could include a notification about payment failures, Direct Debit indemnity claims, or changes made by the donor or their bank.

Each report is for a separate notification type, and contains a line for each event of that type. For examples of each response result, please see Section 3 of this document.

The different reports and their reason codes are described below:

- [GetDirectDebitAUDDIS](https://www.uk.iatspayments.com/NetGate/ReportLinkv2.asmx?op=GetDirectDebitAUDDIS)
- [GetDirectDebitADDACS](https://www.uk.iatspayments.com/NetGate/ReportLinkv2.asmx?op=GetDirectDebitADDACS)
- [GetDirectDebitARUDD](https://www.uk.iatspayments.com/NetGate/ReportLinkv2.asmx?op=GetDirectDebitARUDD)
- [GetDirectDebitDDICA](https://www.uk.iatspayments.com/NetGate/ReportLinkv2.asmx?op=GetDirectDebitDDICA)

# **AUDDIS/ADDACS**

Notifications about the Direct Debit Instructions are received as AUDDIS (Automated Direct Debit Instruction Service) or ADDACS (Automated Direct Debit Amendment and Cancellation Service) messages.

1. AUDDIS messages

AUDDIS messages relate to the DDI setup process, and cancellations initiated by the merchant. If there have been any problems with the setup or cancellation you'll receive an AUDDIS message.

Generally, AUDDIS messages are generated by the donor's bank, and are received three working days after a DDI is submitted. In some cases, however, Bacs will identify problems with your submission before passing it to the donor's bank, and trigger an AUDDIS message immediately.

AUDDIS messages can be received for a number of reasons. These can be grouped into the below.

# a. *Errors in the bank account details you provided:*

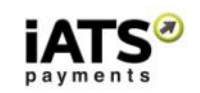

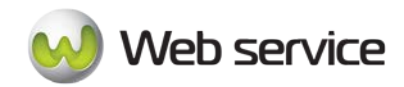

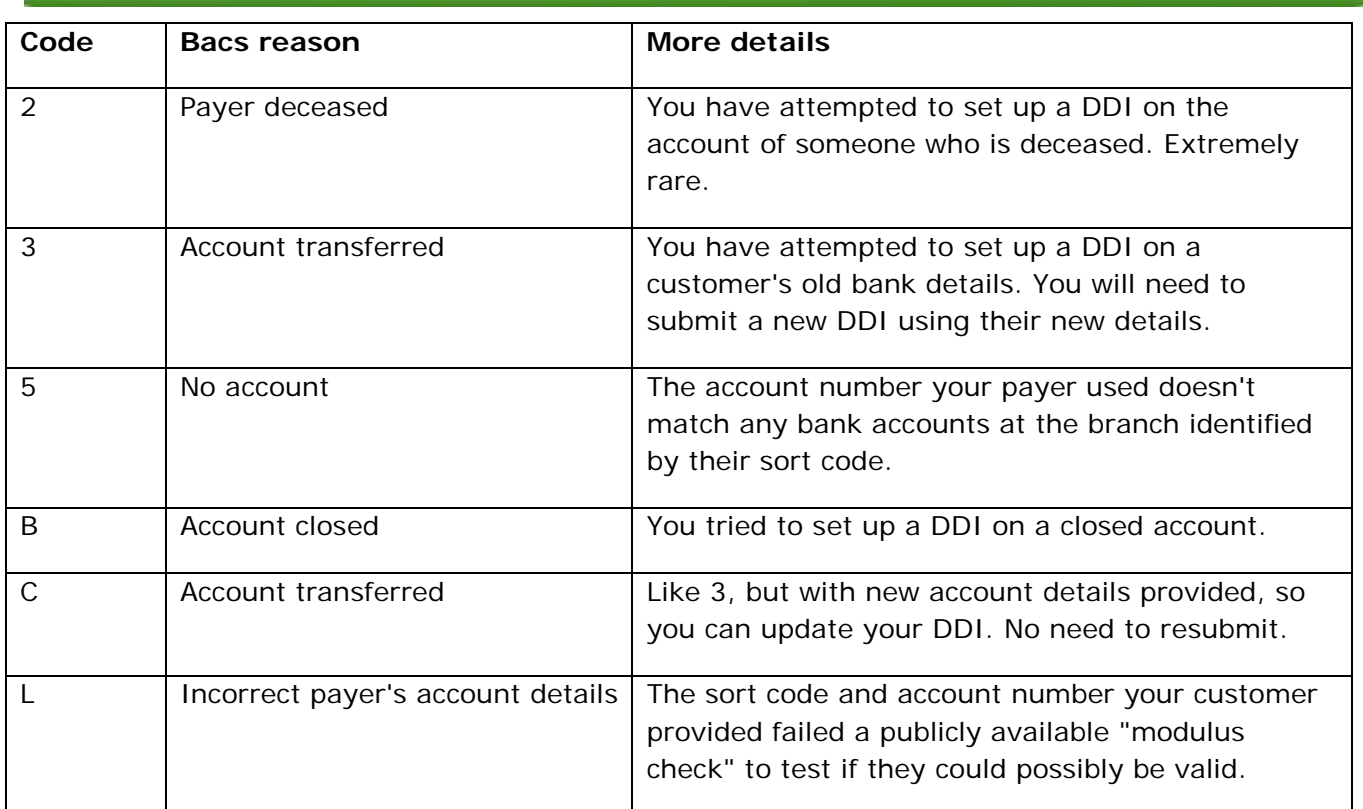

# b. *Errors in the rest of the DDI, or the way you submitted it:*

These codes should never appear for an optimized Direct Debit process.

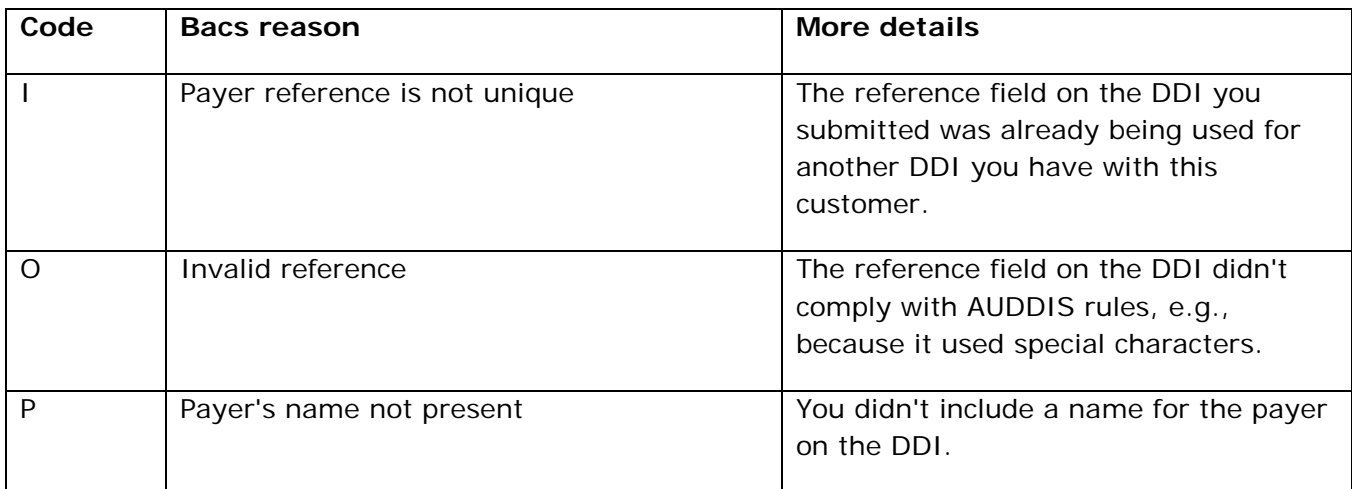

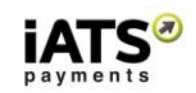

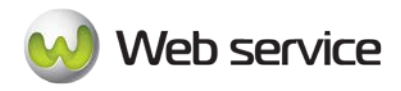

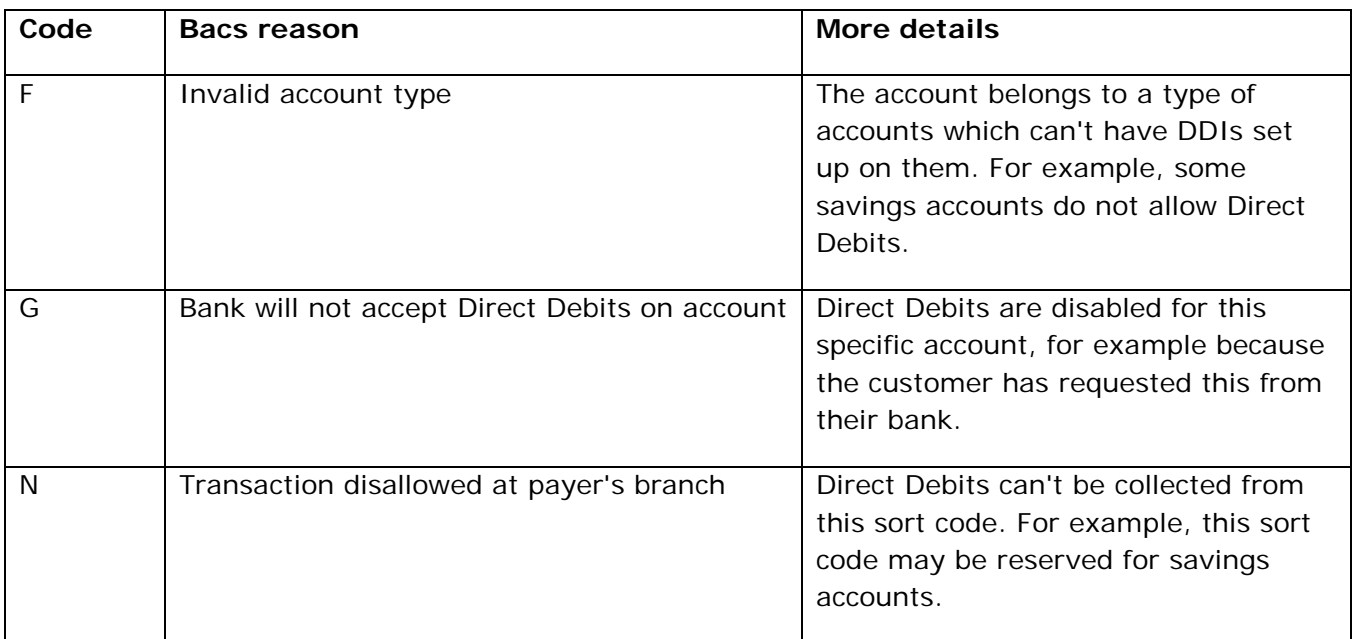

# c. *Direct Debit Instructions cannot be set up on the requested account:*

# d. *Errors cancelling a DDI:*

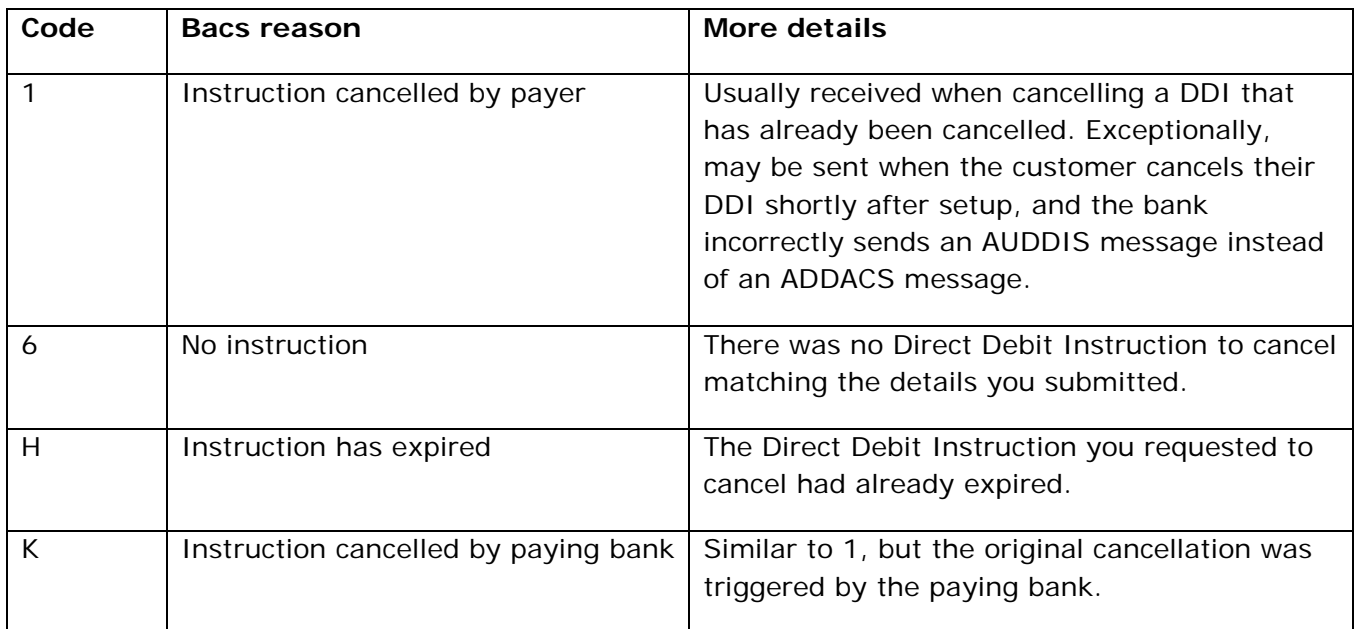

Page **39** of **66**

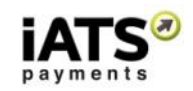

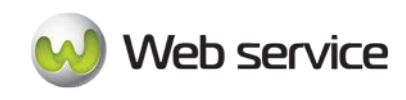

# 2. ADDACS messages

ADDACS messages relate to amendments or cancellations of DDIs that are made by the donor. They are not avoidable, as all ADDACS reports are triggered by the donor, but some require you to take specific action.

[An example ADDACS report is available here.](https://gocardless.com/guides/examples/ADDACS.html) For reference purposes only; please see our code samples below.

ADDACS messages can be grouped into those relating to cancellations, and those relating to amendments, as below.

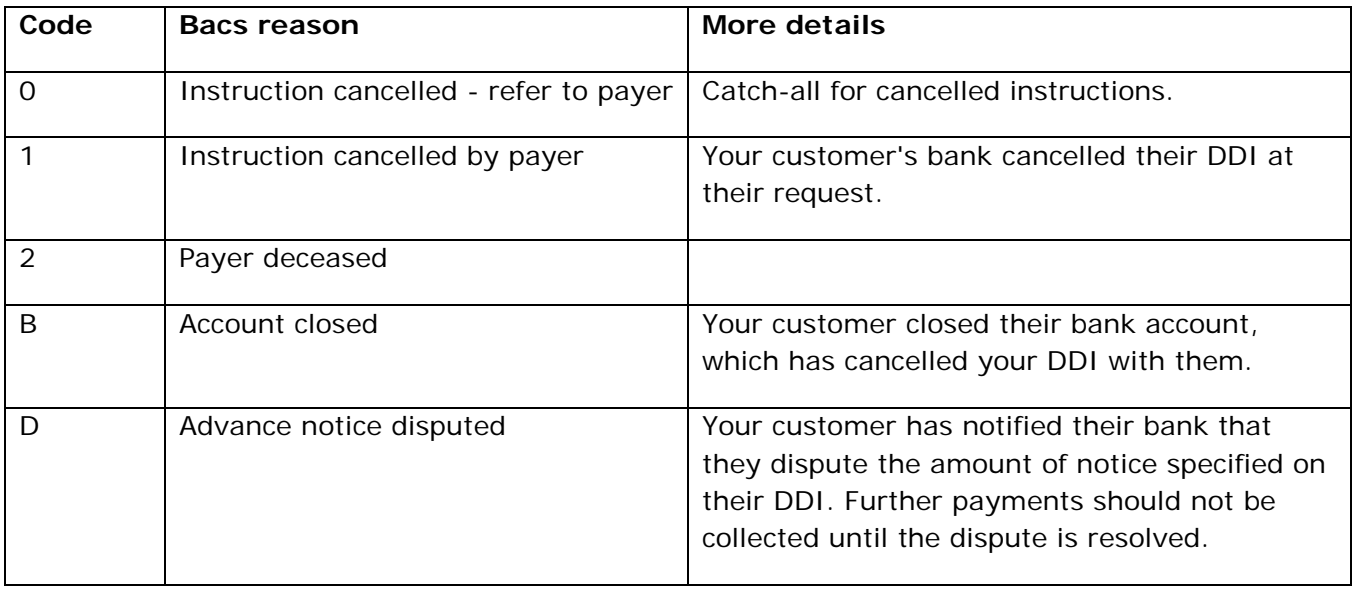

# a. *The DDI has been cancelled:*

# b. *The DDI has been amended:*

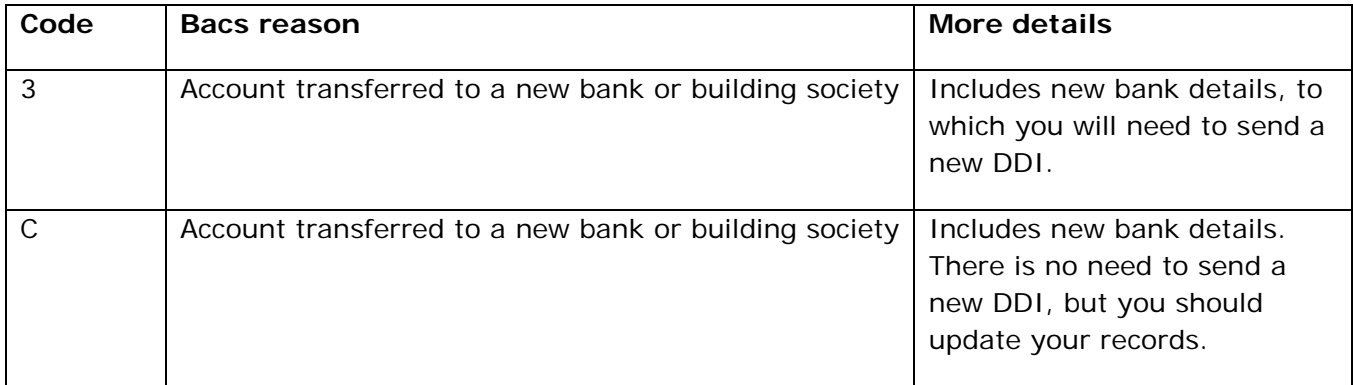

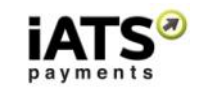

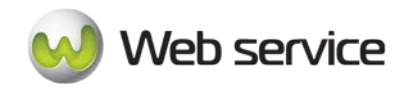

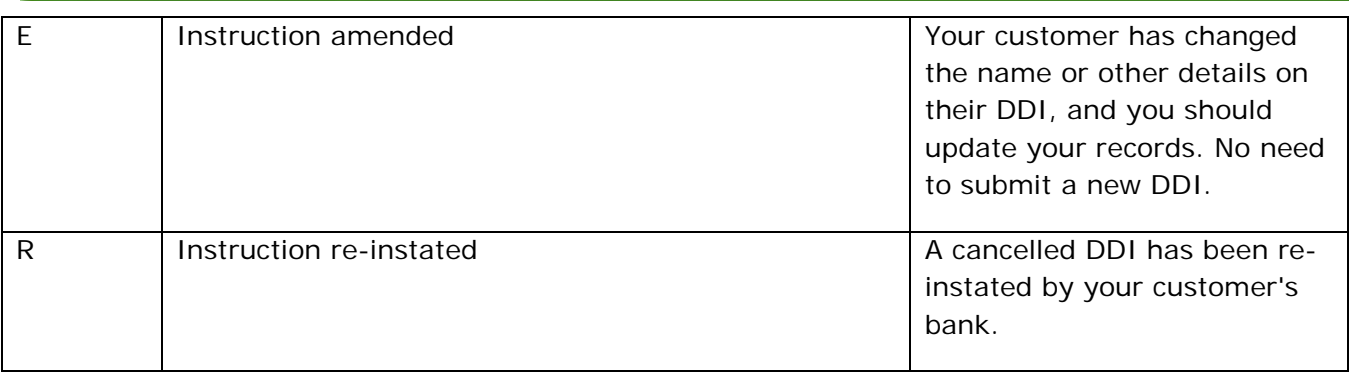

# **ARUDD/DDIC:**

Notifications about payment requests you've submitted are received as [ARUDD](https://gocardless.com/direct-debit/receiving-messages/#arudd-messages) (Automated Return of Unpaid Direct Debit) or **[DDICA](https://gocardless.com/direct-debit/receiving-messages/#ddica-messages)** (Direct Debit Indemnity Claim Advice) messages.

3. ARUDD messages

For successful payment requests you won't receive any notification from Bacs at all. If, on the other hand, your payment fails, you'll receive an ARUDD message with a reason code describing the failure.

[You can view an example ARUDD message here.](https://gocardless.com/guides/examples/ARUDD.html) For reference purposes only; please see our code samples below.

Many of the reasons for payment failure can be easily avoided. Below is a comprehensive list of all failure reasons, with details of how to avoid them.

# a. *Insufficient funds:*

This type will generally be 90% of the ARUDD messages you receive.

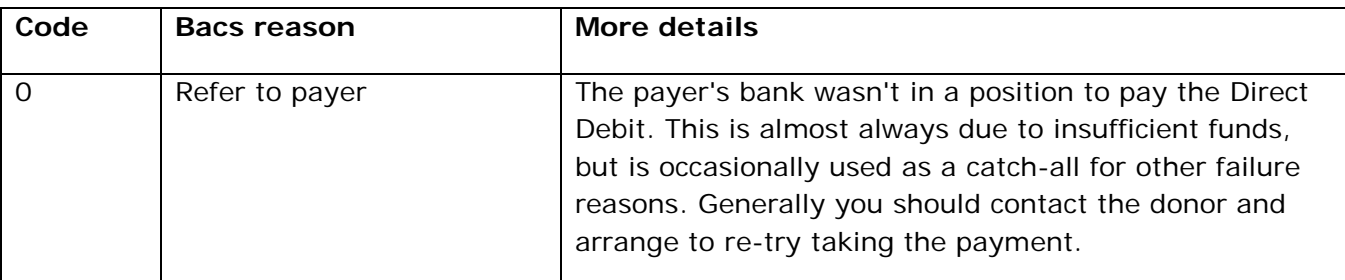

# b. *Mandate no longer up-to-date:*

These failures are largely avoidable by regularly processing ADDACS reports. They cannot be entirely eliminated, however, due to the time lag between payment submission and collection:

Page **41** of **66**

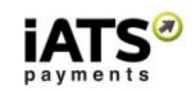

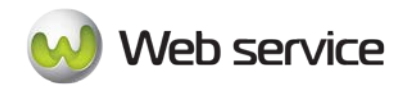

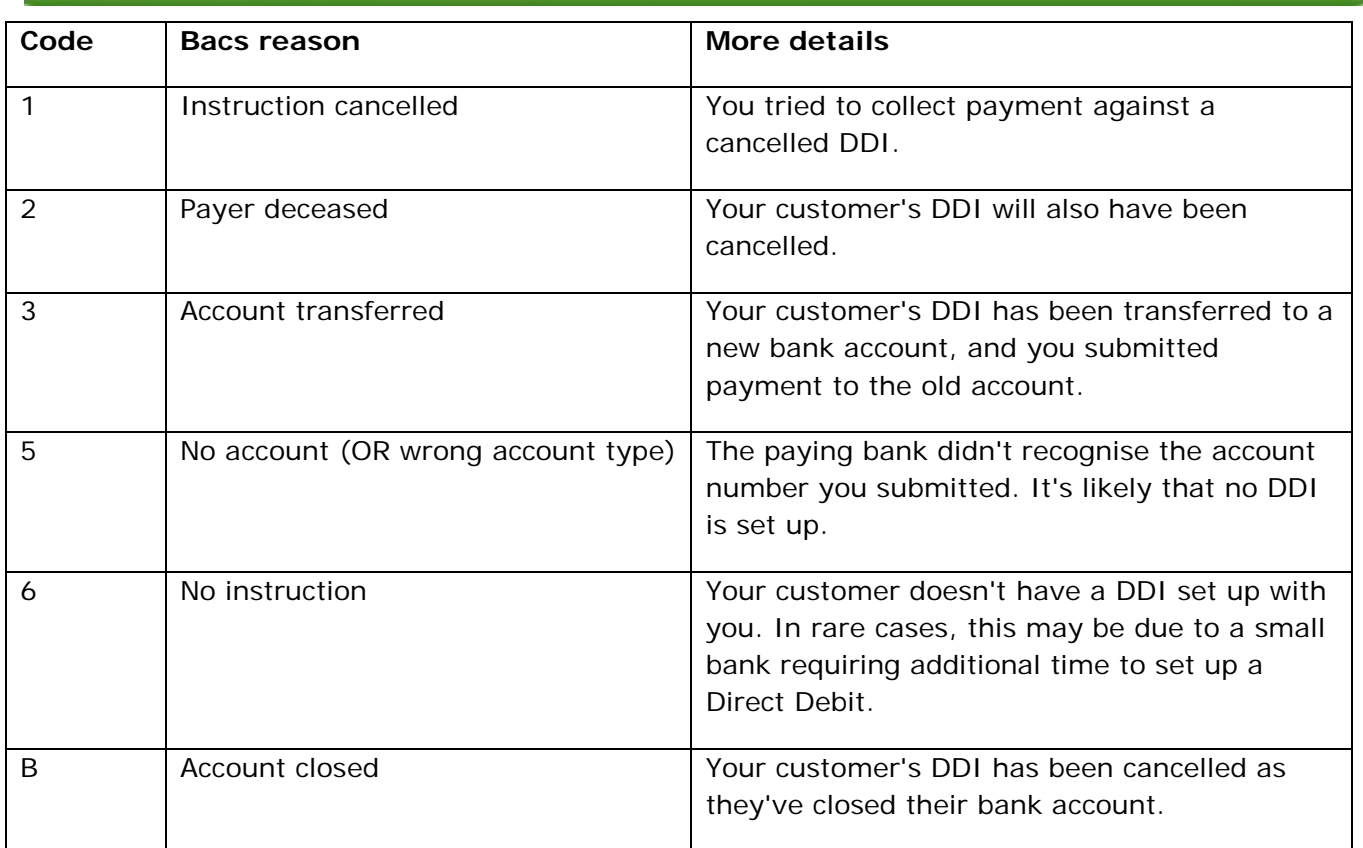

# c. *Mistakes in payment request submission:*

These should never appear for an optimized Direct Debit process.

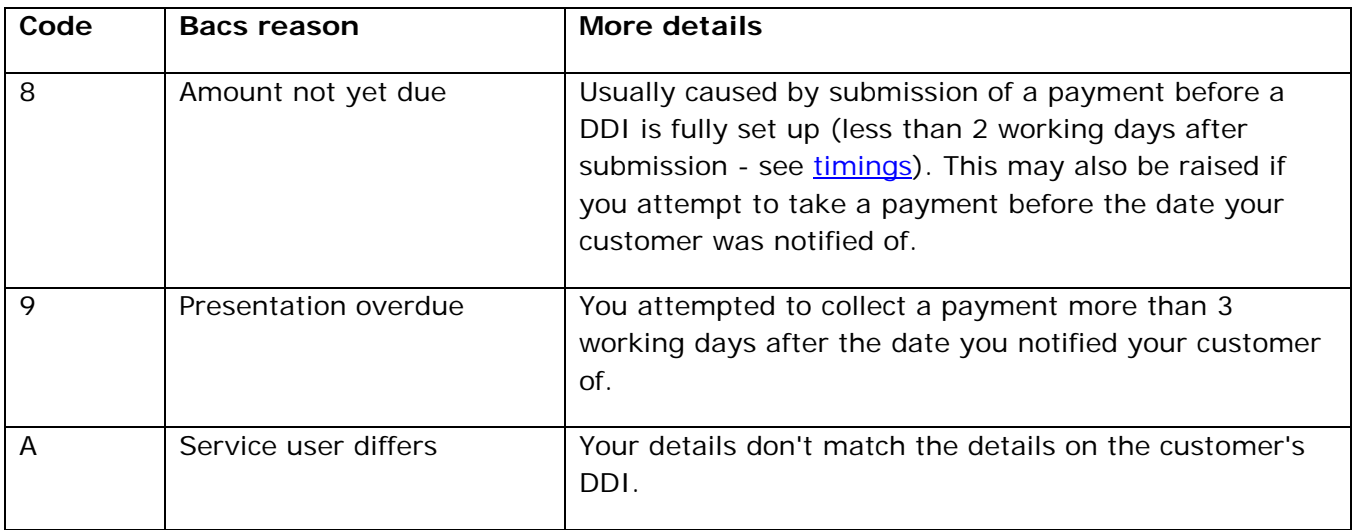

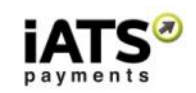

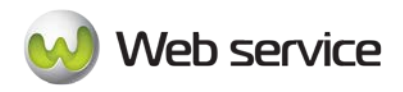

# d. *Customer disputes payment:*

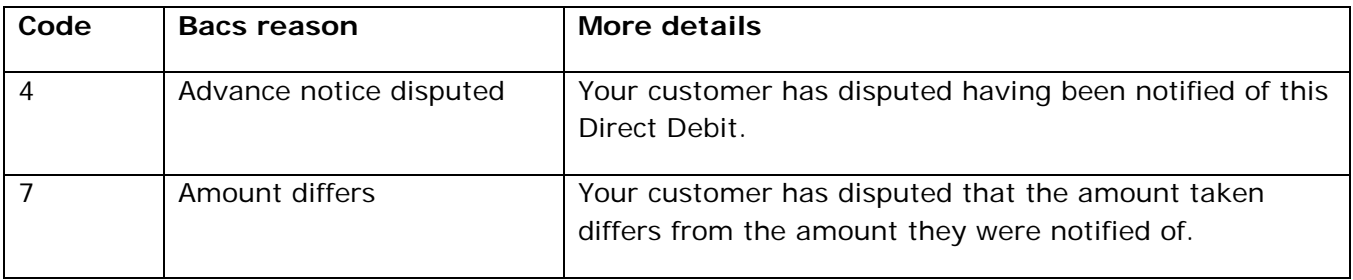

#### 4. DDICA messages

If one of your payments is charged back, you'll receive a DDICA (Direct Debit Indemnity Claim Advice) report from Bacs.

[You can see an example DDICA report here.](https://gocardless.com/guides/examples/DDICA.html) For reference purposes only; please see our code samples below.

The reasons for indemnity claims can be grouped into three distinct areas.

- Problems with a specific payment collection
- Payments collected after a mandate has been cancelled
- Payer disputes having set up a mandate

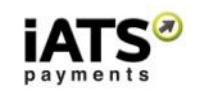

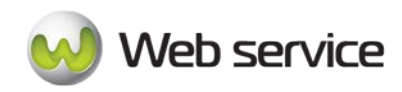

# <span id="page-43-0"></span>**7.2 Request for UK Direct Debit BACS ARUDD Report**

This section will explain how to use the Web service calls to request a report of the UK Direct Debit BACS ARUDD report for a specific date. For more information on this report and the other BACS report types, please see section 7.1 of this guide. This report is available in XML only.

• GetDirectDebitARUDD

# **This call is available on our UK system only.**

# **SOAP Request and Response Server Addresses**

Depending on which service you require, you can find the SOAP request and response structures at the following URL:

• **[UK/International XML](https://www.uk.iatspayments.com/NetGate/ReportLinkv2.asmx?op=GetDirectDebitARUDD)**

# **SOAP Request and Response Server Addresses**

The code below shows the SOAP request and response structure for "GetDirectDebitARUDD".

Notes:

- This code corresponds to SOAP 1.2 shown at the UK XML server address above.
- The addresses above also contain the code for SOAP 1.1 if you require it.
- The request parameter placeholders shown (e.g., "**string**", "**dateTime**," etc.) need to be replaced with actual values.

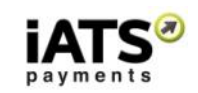

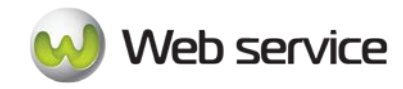

#### **Request (This request is for UK server only)**

POST /NetGate/ReportLinkv2.asmx HTTP/1.1 Host: www.uk.iatspayments.com Content-Type: application/soap+xml; charset=utf-8 Content-Length: length

<?xml version="1.0" encoding="utf-8"?> <soap12:Envelope xmlns:xsi="http://www.w3.org/2001/XMLSchema-instance" xmlns:xsd="http://www.w3.org/2001/XMLSchema" xmlns:soap12="http://www.w3.org/2003/05/soap-envelope"> <soap12:Body> <GetDirectDebitARUDD xmlns="https://www.iatspayments.com/NetGate/"> <agentCode>string</agentCode> <password>string</password> <reportDate>dateTime</reportDate> <customerIPAddress>string</customerIPAddress> </GetDirectDebitARUDD> </soap12:Body> </soap12:Envelope>

#### **Response:**

HTTP/1.1 200 OK Content-Type: application/soap+xml; charset=utf-8 Content-Length: length

<?xml version="1.0" encoding="utf-8"?> <soap12:Envelope xmlns:xsi="http://www.w3.org/2001/XMLSchema-instance" xmlns:xsd="http://www.w3.org/2001/XMLSchema" xmlns:soap12="http://www.w3.org/2003/05/soap-envelope"> <soap12:Body> <GetDirectDebitARUDDResponse xmlns="https://www.iatspayments.com/NetGate/"> <GetDirectDebitARUDDResult>xml</GetDirectDebitARUDDResult> </GetDirectDebitARUDDResponse> </soap12:Body> </soap12:Envelope>

**Examples of the XML message can be found in the Testing section of this document, Section 9.**

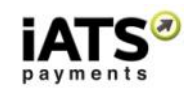

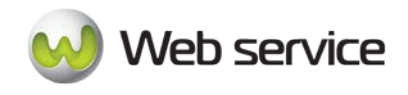

Here is an overview of the request parameters for "GetDirectDebitARUDD" above. **Parameters in red** are mandatory.

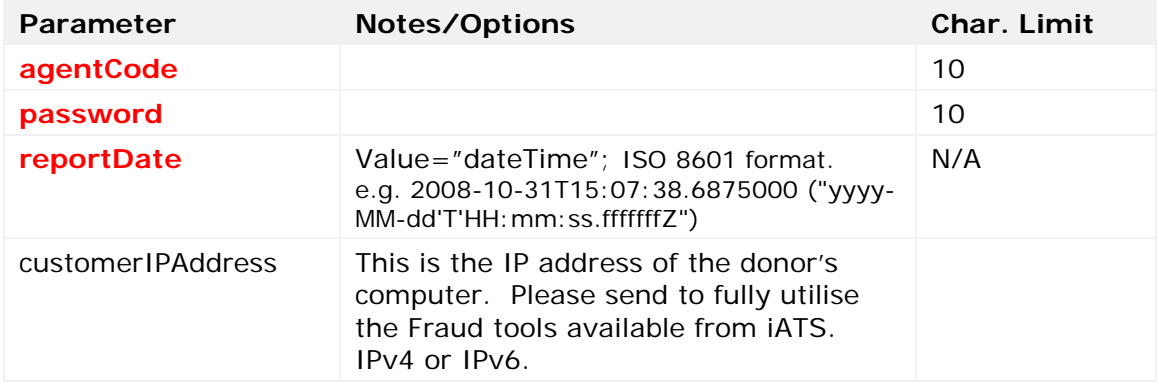

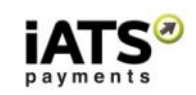

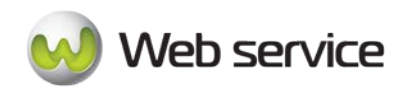

# <span id="page-46-0"></span>**7.3 Request for UK Direct Debit BACS AUDDIS Report**

This section will explain how to use the Web service calls to request a report of the UK Direct Debit BACS AUDDIS report for a specific date. For more information on this report and the other BACS report types, please see section 7.1 of this guide. This report is available in XML only.

• GetDirectDebitAUDDIS

# **This call is available on our UK system only.**

# **SOAP Request and Response Server Addresses**

Depending on which service you require, you can find the SOAP request and response structures at the following URL:

• **[UK/International XML](https://www.uk.iatspayments.com/NetGate/ReportLinkv2.asmx?op=GetDirectDebitAUDDIS)**

# **SOAP Request and Response Server Addresses**

The code below shows the SOAP request and response structure for "GetDirectDebitAUDDIS".

Notes:

- This code corresponds to SOAP 1.2 shown at the UK XML server address above.
- The addresses above also contain the code for SOAP 1.1 if you require it.
- The request parameter placeholders shown (e.g., "**string**", "**dateTime**," etc.) need to be replaced with actual values.

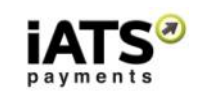

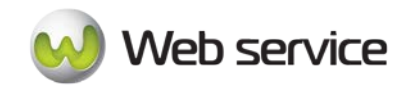

#### **Request (This request is for UK server only)**

POST /NetGate/ReportLinkv2.asmx HTTP/1.1 Host: www.uk.iatspayments.com Content-Type: application/soap+xml; charset=utf-8 Content-Length: length

<?xml version="1.0" encoding="utf-8"?> <soap12:Envelope xmlns:xsi="http://www.w3.org/2001/XMLSchema-instance" xmlns:xsd="http://www.w3.org/2001/XMLSchema" xmlns:soap12="http://www.w3.org/2003/05/soap-envelope"> <soap12:Body> <GetDirectDebitAUDDIS xmlns="https://www.iatspayments.com/NetGate/"> <agentCode>string</agentCode> <password>string</password> <reportDate>dateTime</reportDate> <customerIPAddress>string</customerIPAddress> </GetDirectDebitAUDDIS> </soap12:Body> </soap12:Envelope>

#### **Response:**

HTTP/1.1 200 OK Content-Type: application/soap+xml; charset=utf-8 Content-Length: length

<?xml version="1.0" encoding="utf-8"?> <soap12:Envelope xmlns:xsi="http://www.w3.org/2001/XMLSchema-instance" xmlns:xsd="http://www.w3.org/2001/XMLSchema" xmlns:soap12="http://www.w3.org/2003/05/soap-envelope"> <soap12:Body> <GetDirectDebitAUDDISResponse xmlns="https://www.iatspayments.com/NetGate/"> <GetDirectDebitAUDDISResult>xml</GetDirectDebitAUDDISResult> </GetDirectDebitAUDDISResponse> </soap12:Body> </soap12:Envelope>

**Examples of the XML message can be found in the Testing section of this document, Section 9.**

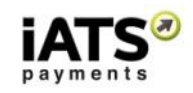

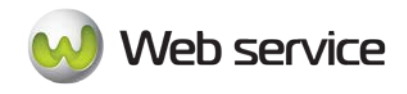

Here is an overview of the request parameters for "GetDirectDebitAUDDIS" above. **Parameters in red** are mandatory.

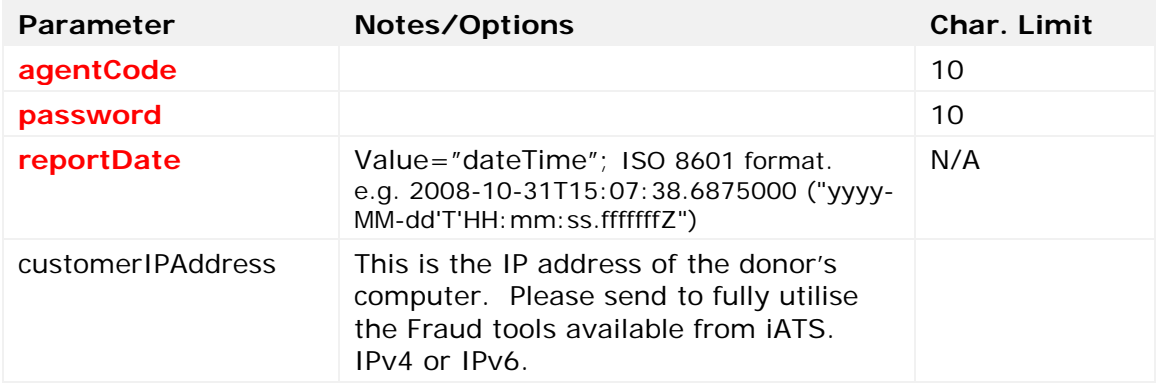

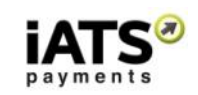

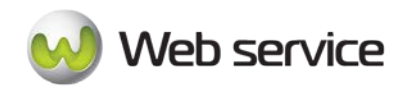

# <span id="page-49-0"></span>**7.4 Request for UK Direct Debit BACS ADDACS Report**

This section will explain how to use the Web service calls to request a report of the UK Direct Debit BACS ADDACS report for a specific date. For more information on this report and the other BACS report types, please see section 7.1 of this guide. This report is available in XML only.

• GetDirectDebitADDACS

# **This call is available on our UK system only.**

# **SOAP Request and Response Server Addresses**

Depending on which service you require, you can find the SOAP request and response structures at the following URL:

• **[UK/International XML](https://www.uk.iatspayments.com/NetGate/ReportLinkv2.asmx?op=GetDirectDebitADDACS)**

# **SOAP Request and Response Server Addresses**

The code below shows the SOAP request and response structure for "GetDirectDebitADDACS".

Notes:

- This code corresponds to SOAP 1.2 shown at the UK XML server address above.
- The addresses above also contain the code for SOAP 1.1 if you require it.
- The request parameter placeholders shown (e.g., "**string**", "**dateTime**," etc.) need to be replaced with actual values.

Page **50** of **66**

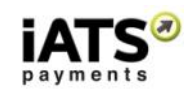

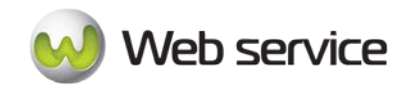

#### **Request (This request is for UK server only)**

POST /NetGate/ReportLinkv2.asmx HTTP/1.1 Host: www.uk.iatspayments.com Content-Type: application/soap+xml; charset=utf-8 Content-Length: length

<?xml version="1.0" encoding="utf-8"?> <soap12:Envelope xmlns:xsi="http://www.w3.org/2001/XMLSchema-instance" xmlns:xsd="http://www.w3.org/2001/XMLSchema" xmlns:soap12="http://www.w3.org/2003/05/soap-envelope"> <soap12:Body> <GetDirectDebitADDACS xmlns="https://www.iatspayments.com/NetGate/"> <agentCode>string</agentCode> <password>string</password> <reportDate>dateTime</reportDate> <customerIPAddress>string</customerIPAddress> </GetDirectDebitADDACS> </soap12:Body> </soap12:Envelope>

#### **Response:**

HTTP/1.1 200 OK Content-Type: application/soap+xml; charset=utf-8 Content-Length: length

<?xml version="1.0" encoding="utf-8"?> <soap12:Envelope xmlns:xsi="http://www.w3.org/2001/XMLSchema-instance" xmlns:xsd="http://www.w3.org/2001/XMLSchema" xmlns:soap12="http://www.w3.org/2003/05/soap-envelope"> <soap12:Body> <GetDirectDebitADDACSResponse xmlns="https://www.iatspayments.com/NetGate/"> <GetDirectDebitADDACSResult>xml</GetDirectDebitADDACSResult> </GetDirectDebitADDACSResponse> </soap12:Body> </soap12:Envelope>

**Examples of the XML message can be found in the Testing section of this document, Section 9.**

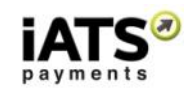

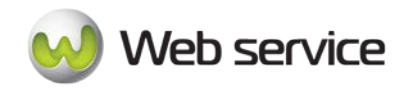

Here is an overview of the request parameters for "GetDirectDebitADDACS" above. **Parameters in red** are mandatory.

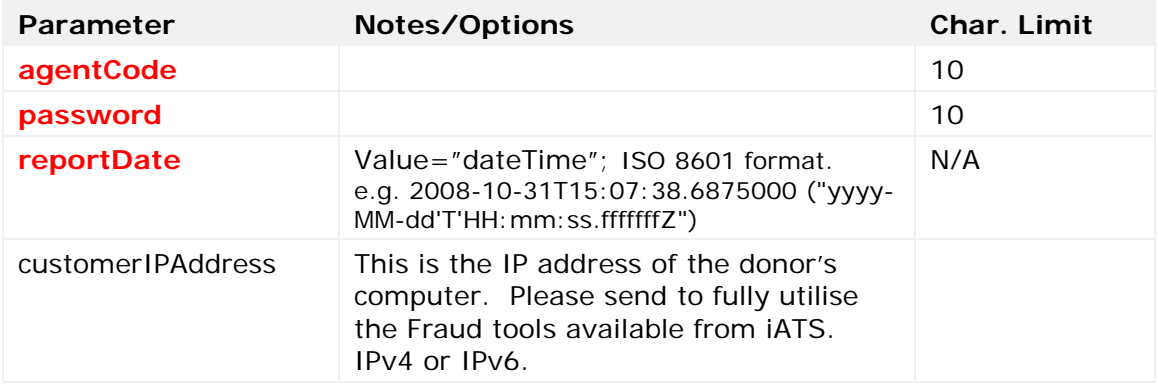

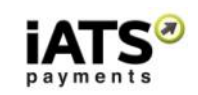

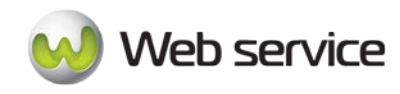

# <span id="page-52-0"></span>**7.5 Request for UK Direct Debit BACS DDICA Report**

This section will explain how to use the Web service calls to request a report of the UK Direct Debit BACS DDICA report for a specific date. For more information on this report and the other BACS report types, please see section 7.1 of this guide. This report is available in XML only.

• GetDirectDebitDDICA

# **This call is available on our UK system only.**

# **SOAP Request and Response Server Addresses**

Depending on which service you require, you can find the SOAP request and response structures at the following URL:

• **[UK/International XML](https://www.uk.iatspayments.com/NetGate/ReportLinkv2.asmx?op=GetDirectDebitDDICA)**

# **SOAP Request and Response Server Addresses**

The code below shows the SOAP request and response structure for "GetDirectDebitDDICA".

Notes:

- This code corresponds to SOAP 1.2 shown at the UK XML server address above.
- The addresses above also contain the code for SOAP 1.1 if you require it.
- The request parameter placeholders shown (e.g., "**string**", "**dateTime**," etc.) need to be replaced with actual values.

Page **53** of **66**

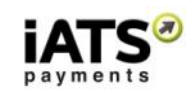

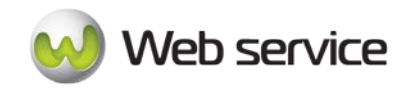

#### **Request (This request is for UK server only)**

POST /NetGate/ReportLinkv2.asmx HTTP/1.1 Host: www.uk.iatspayments.com Content-Type: application/soap+xml; charset=utf-8 Content-Length: length

<?xml version="1.0" encoding="utf-8"?> <soap12:Envelope xmlns:xsi="http://www.w3.org/2001/XMLSchema-instance" xmlns:xsd="http://www.w3.org/2001/XMLSchema" xmlns:soap12="http://www.w3.org/2003/05/soap-envelope"> <soap12:Body> <GetDirectDebitDDICA xmlns="https://www.iatspayments.com/NetGate/"> <agentCode>string</agentCode> <password>string</password> <reportDate>dateTime</reportDate> <customerIPAddress>string</customerIPAddress> </GetDirectDebitDDICA> </soap12:Body> </soap12:Envelope>

#### **Response:**

HTTP/1.1 200 OK Content-Type: application/soap+xml; charset=utf-8 Content-Length: length

<?xml version="1.0" encoding="utf-8"?> <soap12:Envelope xmlns:xsi="http://www.w3.org/2001/XMLSchema-instance" xmlns:xsd="http://www.w3.org/2001/XMLSchema" xmlns:soap12="http://www.w3.org/2003/05/soap-envelope"> <soap12:Body> <GetDirectDebitDDICAResponse xmlns="https://www.iatspayments.com/NetGate/"> <GetDirectDebitDDICAResult>xml</GetDirectDebitDDICAResult> </GetDirectDebitDDICAResponse> </soap12:Body> </soap12:Envelope>

**Examples of the XML message can be found in the Testing section of this document, Section 9.**

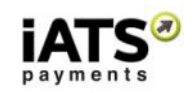

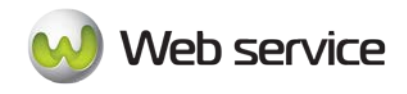

Here is an overview of the request parameters for "GetDirectDebitDDICA" above. **Parameters in red** are mandatory.

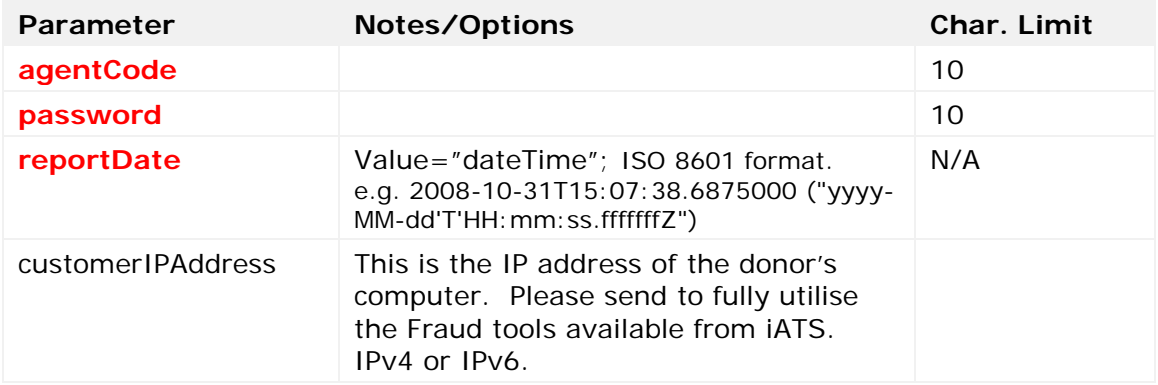

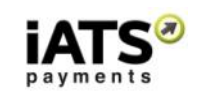

# <span id="page-55-0"></span>**8 Reports to Obtain Financial Processing Details**

# <span id="page-55-1"></span>**8.1 Financial ACH and CC Reconciliation Details for a Date Range**

This section will explain how to use the Web service calls to request a report of financial information including gross, net, and charged merchant fees, over a date rage depending on the method of payment. These reports are available in .CSV format only.

- GetCreditCardBankReconciliationReportCSV
- GetACHEFTBankReconciliationReportCSV

# **These calls are available on either our NA or UK system.**

#### **SOAP Request and Response Server Addresses**

Depending on which service you require, you can find the SOAP request and response structures at the following URLs:

- **[North America ACH CSV](https://www.iatspayments.com/NetGate/ReportLinkv2.asmx?op=GetACHEFTBankReconciliationReportCSV)**
- **North America CC CSV**
- **[UK/International DD/SEPA CSV](https://www.uk.iatspayments.com/NetGate/ReportLinkv2.asmx?op=GetACHEFTBankReconciliationReportCSV)**
- **[UK/International CC CSV](https://www.uk.iatspayments.com/NetGate/ReportLinkv2.asmx?op=GetCreditCardBankReconciliationReportCSV)**

# **SOAP Request and Response Structure**

The code below shows the SOAP request and response structure for the North American CC version of "GetCreditCardBankReconciliationReportCSV".

Notes:

- This code corresponds to SOAP 1.2 shown at the NA CC server address above.
- The addresses above also contain the code for SOAP 1.1 if you require it.
- The request parameter placeholders shown (e.g., "**string**", "**dateTime**," etc.) need to be replaced with actual values.

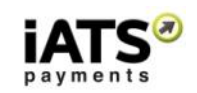

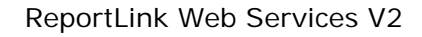

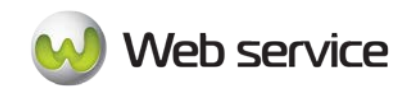

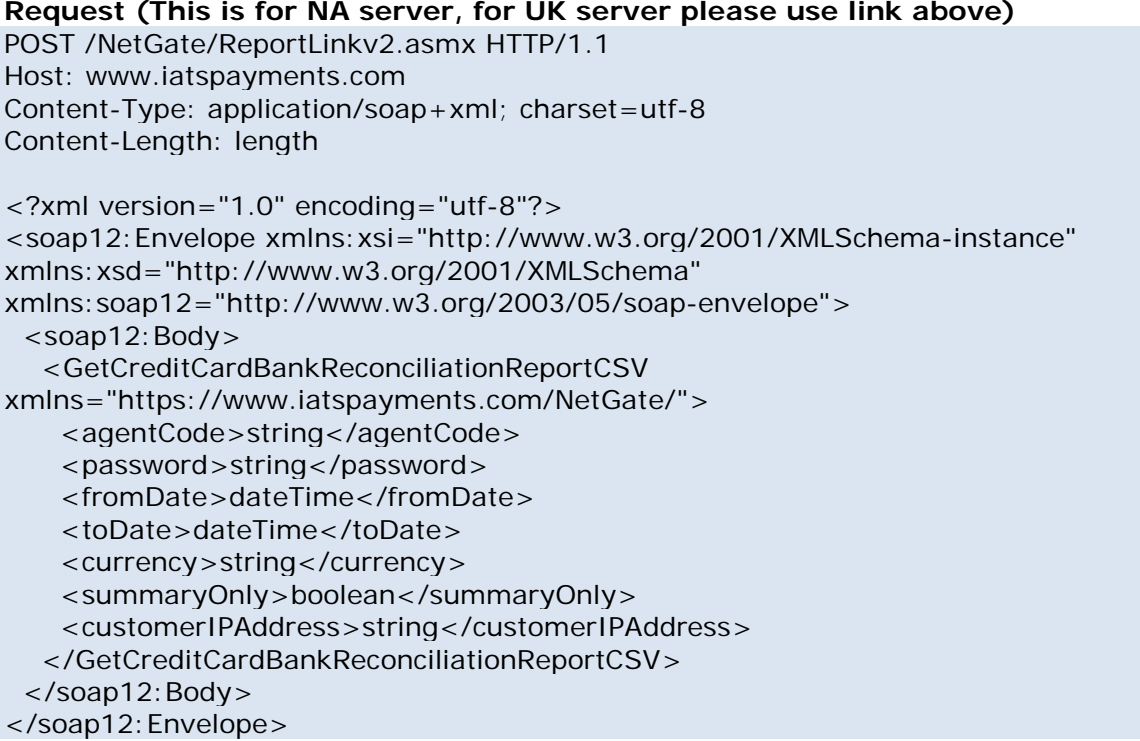

#### **Response**

HTTP/1.1 200 OK Content-Type: application/soap+xml; charset=utf-8 Content-Length: length

<?xml version="1.0" encoding="utf-8"?> <soap12:Envelope xmlns:xsi="http://www.w3.org/2001/XMLSchema-instance" xmlns:xsd="http://www.w3.org/2001/XMLSchema" xmlns:soap12="http://www.w3.org/2003/05/soap-envelope"> <soap12:Body> <GetCreditCardBankReconciliationReportCSVResponse xmlns="https://www.iatspayments.com/NetGate/">

<GetCreditCardBankReconciliationReportCSVResult>xml</GetCreditCardBankReconciliationRe portCSVResult>

 </GetCreditCardBankReconciliationReportCSVResponse> </soap12:Body> </soap12:Envelope>

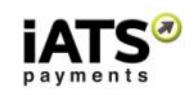

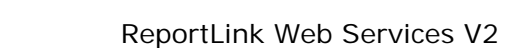

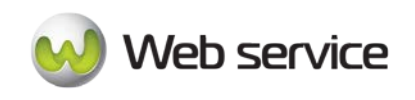

Here is an overview of the request parameters for the North American version of "GetCreditCardBankReconciliationReportCSV".

#### **Parameters in red** are mandatory.

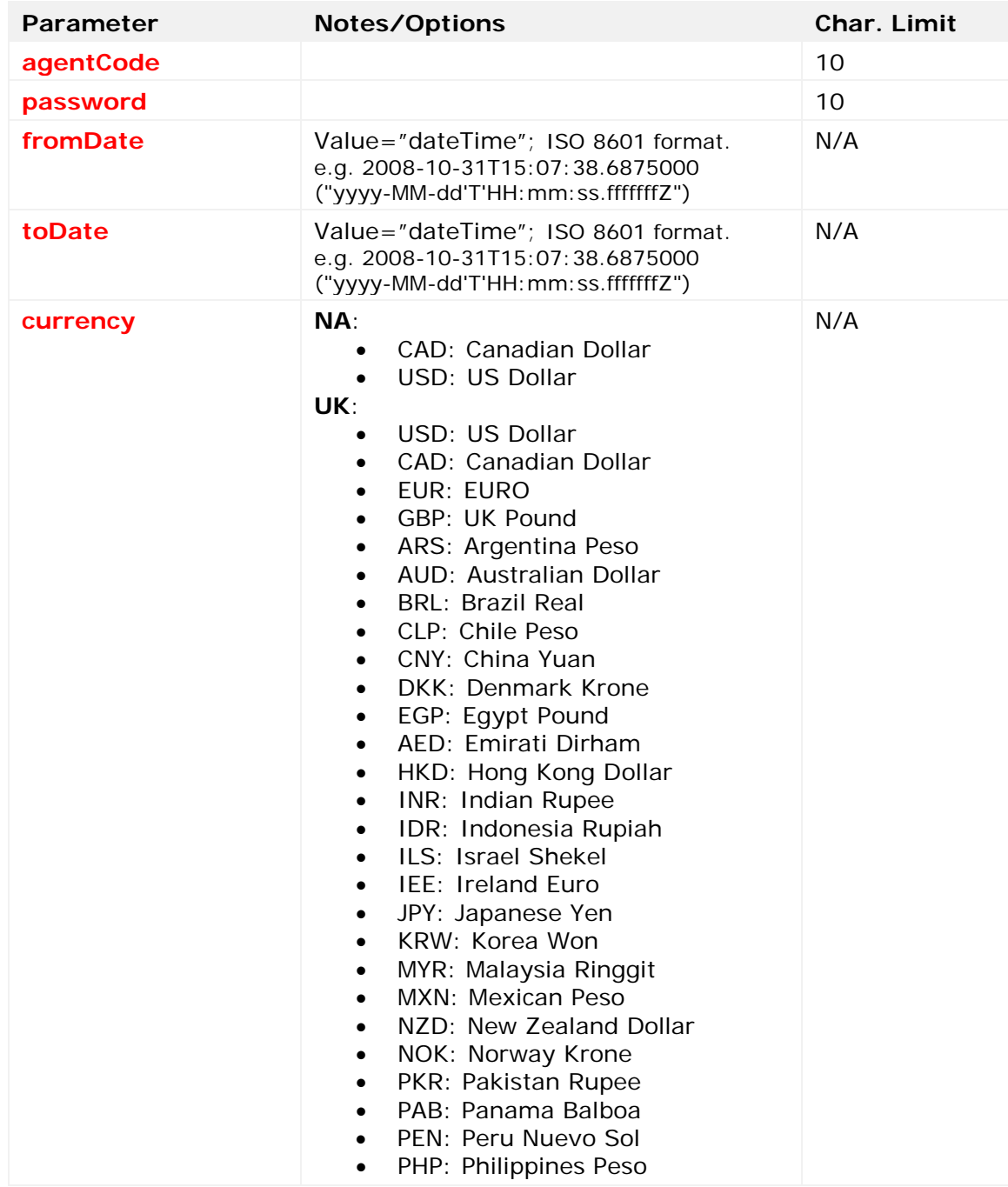

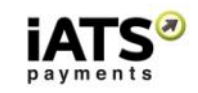

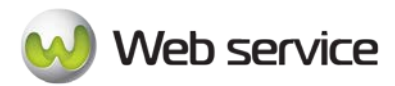

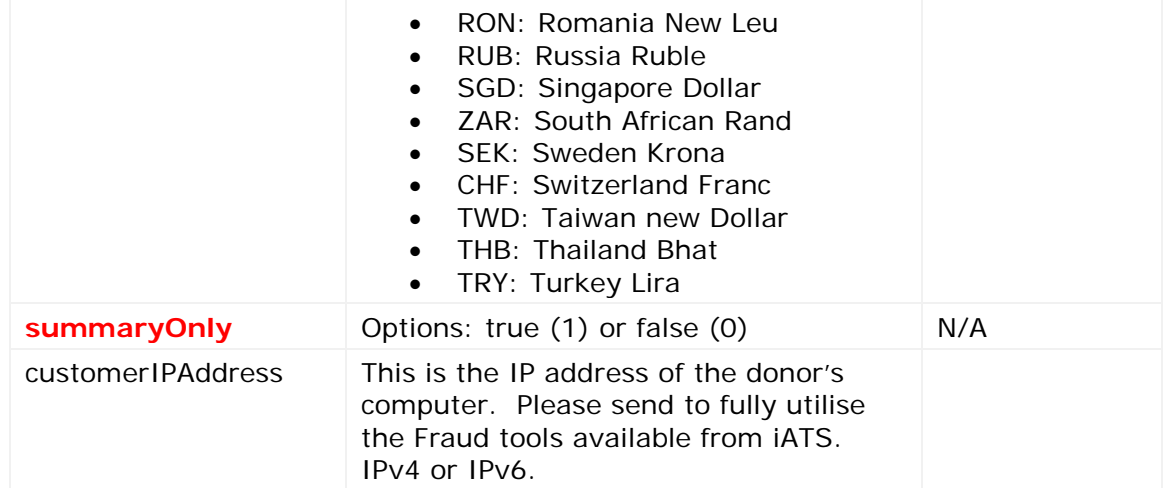

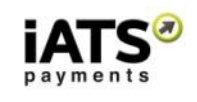

# <span id="page-59-0"></span>**9 Appendix A: Testing Reporting Systems (NA and UK)**

The following information will allow you to test iATS Payments systems to ensure that you can use our services.

Please note that these accounts are not live merchant accounts and that authorization and rejection results are for display purposes only.

Also, as this test information is provided to many clients, please do not change the user ID or password.

# **"TEST88" Account Details for NA ACH & CC, and UK CC:**

- User ID: TEST88
- Password: TEST88
- URL:
	- o NA: [www.iatspayments.com](http://www.iatspayments.com/)
		- UK: [www.uk.iatspayments.com](http://www.uk.iatspayments.com/)

*Please note there is a transaction limit of \$2000.00 (£2000.00) per charge. Amounts above will be rejected.*

To test the ReportLink functions, credit card data can be pulled via the TEST88 merchant account for North American ACH &CC data, and UK Credit Card Data. There are numerous transactions and rejections on most days to retrieve in general, or you

can first use the ProcessLink or AuraLink functions to process test credit card transactions, then pull them via ReportLink.

UDDD88 can be used to retrieve UK Direct Debit data.

# **"UDDD88" Account Details for UK Direct Debit only:**

- User ID: UDDD88
- Password: DDTEST16
- URL:
	- o UK: [www.uk.iatspayments.com](http://www.uk.iatspayments.com/)

# **ADDACS:**

ref: UDDDA21835, name: Paul Distaff, effective date: 27/05/2015

#### **Response:**

```
<soap:Envelope xmlns:soap="http://schemas.xmlsoap.org/soap/envelope/"
xmlns:xsi="http://www.w3.org/2001/XMLSchema-instance"
xmlns:xsd="http://www.w3.org/2001/XMLSchema">
```
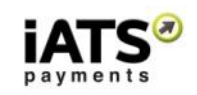

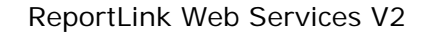

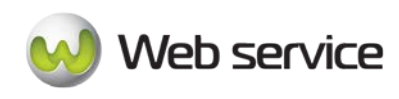

<soap:Body>

<GetDirectDebitADDACSV1Response xmlns="https://www.iatspayments.com/NetGate/">

<GetDirectDebitADDACSV1Result>

<IATSRESPONSE xmlns="">

<STATUS>Success</STATUS>

<ERRORS/>

<SMARTDEBITREPORT>

<ADDACS>

 <MessagingAdvice reference="UDDDA21835" effective-date="2015-05-27" reason-code="1" aosn="4261" payer-name="Paul Distaff " payer-account-number="\*\*\*\*5678" payer-sort-code="\*\*\*\*\*\*" payer-reference="UDDDA21835"/>

</ADDACS>

</SMARTDEBITREPORT>

</IATSRESPONSE>

</GetDirectDebitADDACSV1Result>

</GetDirectDebitADDACSV1Response>

</soap:Body>

</soap:Envelope>

**ARUDD:** ref:UDDDA21678, name:Phil B, effective date: 27/05/2015

#### **Response:**

```
<soap:Envelope xmlns:soap="http://schemas.xmlsoap.org/soap/envelope/"
xmlns:xsi="http://www.w3.org/2001/XMLSchema-instance"
xmlns:xsd="http://www.w3.org/2001/XMLSchema">
```
<soap:Body>

<GetDirectDebitARUDDV1Response xmlns="https://www.iatspayments.com/NetGate/">

<GetDirectDebitARUDDV1Result>

<IATSRESPONSE xmlns="">

<STATUS>Success</STATUS>

<ERRORS/>

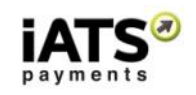

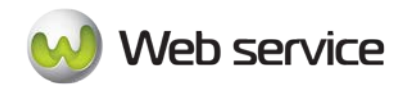

<SMARTDEBITREPORT>

<ARUDD>

 <ReturnedDebitItem ref="david001" transCode="17" returnCode="1" returnDescription="INSTRUCTION CANCELLED" originalProcessingDate="2015-02-22" valueOf="5.00" currency="GBP">

 <PayerAccount ref="david001" bankName="BARCLAYS BANK PLC" number="4714" branchName="BEDFORD" name="DAVID" sortCode="\*\*\*\*\*\*"/>

</ReturnedDebitItem>

</ARUDD>

</SMARTDEBITREPORT>

</IATSRESPONSE>

</GetDirectDebitARUDDV1Result>

</GetDirectDebitARUDDV1Response>

</soap:Body>

</soap:Envelope>

# **AUDDIS:** ref:UDDDA21689, name Phil B, effective date: 27/05/2015

#### **Response:**

```
<soap:Envelope xmlns:soap="http://schemas.xmlsoap.org/soap/envelope/"
xmlns:xsi="http://www.w3.org/2001/XMLSchema-instance"
xmlns:xsd="http://www.w3.org/2001/XMLSchema">
```
<soap:Body>

<GetDirectDebitAUDDISV1Response xmlns="https://www.iatspayments.com/NetGate/">

<GetDirectDebitAUDDISV1Result>

<IATSRESPONSE xmlns="">

<STATUS>Success</STATUS>

<ERRORS/>

<SMARTDEBITREPORT>

<AUDDIS>

Page **62** of **66**

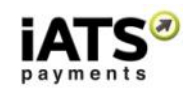

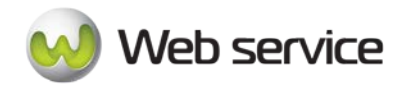

```
 <MessagingAdvice reference="UDDDA21689" effective-date="2015-05-27"
reason-code="1" aosn="5324" payer-name="Phil B " payer-account-number="****5678" payer-
sort-code="******" payer-reference="UDDDA21689"/>
```
</AUDDIS>

</SMARTDEBITREPORT>

</IATSRESPONSE>

</GetDirectDebitAUDDISV1Result>

</GetDirectDebitAUDDISV1Response>

</soap:Body>

</soap:Envelope>

# **DDICA:** ref: UDDDA21648, payer name: Phil B, effective date: 26/05/2015

#### **Response:**

```
<soap:Envelope xmlns:soap="http://schemas.xmlsoap.org/soap/envelope/"
xmlns:xsi="http://www.w3.org/2001/XMLSchema-instance"
xmlns:xsd="http://www.w3.org/2001/XMLSchema">
```
<soap:Body>

<GetDirectDebitDDICAV1Response xmlns="https://www.iatspayments.com/NetGate/">

<GetDirectDebitDDICAV1Result>

<IATSRESPONSE xmlns="">

<STATUS>Success</STATUS>

<ERRORS/>

<SMARTDEBITREPORT>

<DDICA>

<DDICAdvice>

<SeqNo>2014111103A938843265</SeqNo>

<PayingBankReference>DDIC2011956057101</PayingBankReference>

<SUNumber>100122</SUNumber>

<PayingBankName>HSBC BANK PLC</PayingBankName>

<SUReference>UDDDA21648</SUReference>

Page **63** of **66**

iATS Payments Suite 600 1188 West Georgia St, Vancouver, BC V6E 4A2 Toll Free: 1-888-955-5455 | Fax: 604-682-1715 | email: iats@iatspayments.com www.iatspayments.com

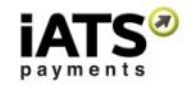

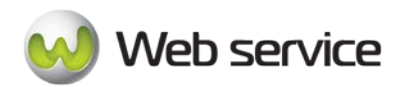

<ReasonCode>2</ReasonCode>

<PayerSortCode>\*\*\*\*\*\*</PayerSortCode>

<PayerAccount>\*\*\*\*5678</PayerAccount>

<PayerName>Phil B</PayerName>

<NoOfAdvForClaim>1</NoOfAdvForClaim>

<TotalAmount>1.0</TotalAmount>

<DDCollections>

<DDCollection>

<DateOfDirectDebit>2015-05-15</DateOfDirectDebit>

<Amount>1.0</Amount>

</DDCollection>

</DDCollections>

</DDICAdvice>

</DDICA>

</SMARTDEBITREPORT>

</IATSRESPONSE>

</GetDirectDebitDDICAV1Result>

</GetDirectDebitDDICAV1Response>

</soap:Body>

</soap:Envelope>

If you have any issues or questions about pulling UK Direct Debit BACS reports, please contact us at [webservice@iatspayments.com.](mailto:webservice@iatspayments.com)

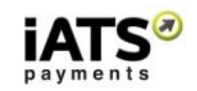

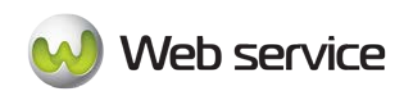

# <span id="page-64-0"></span>**10Appendix B: Definition of XML Element Abbreviations**

The elements in the below table may or may not apply directly to the ReportLink WebServices. All possible element options which are currently available within the different CustomerLink, ProcessLink, AuraLink, and ReportLink API calls are listed below.

For more information or if you have any questions, please reach out to iATS at [webservice@iatspayments.com.](mailto:webservice@iatspayments.com)

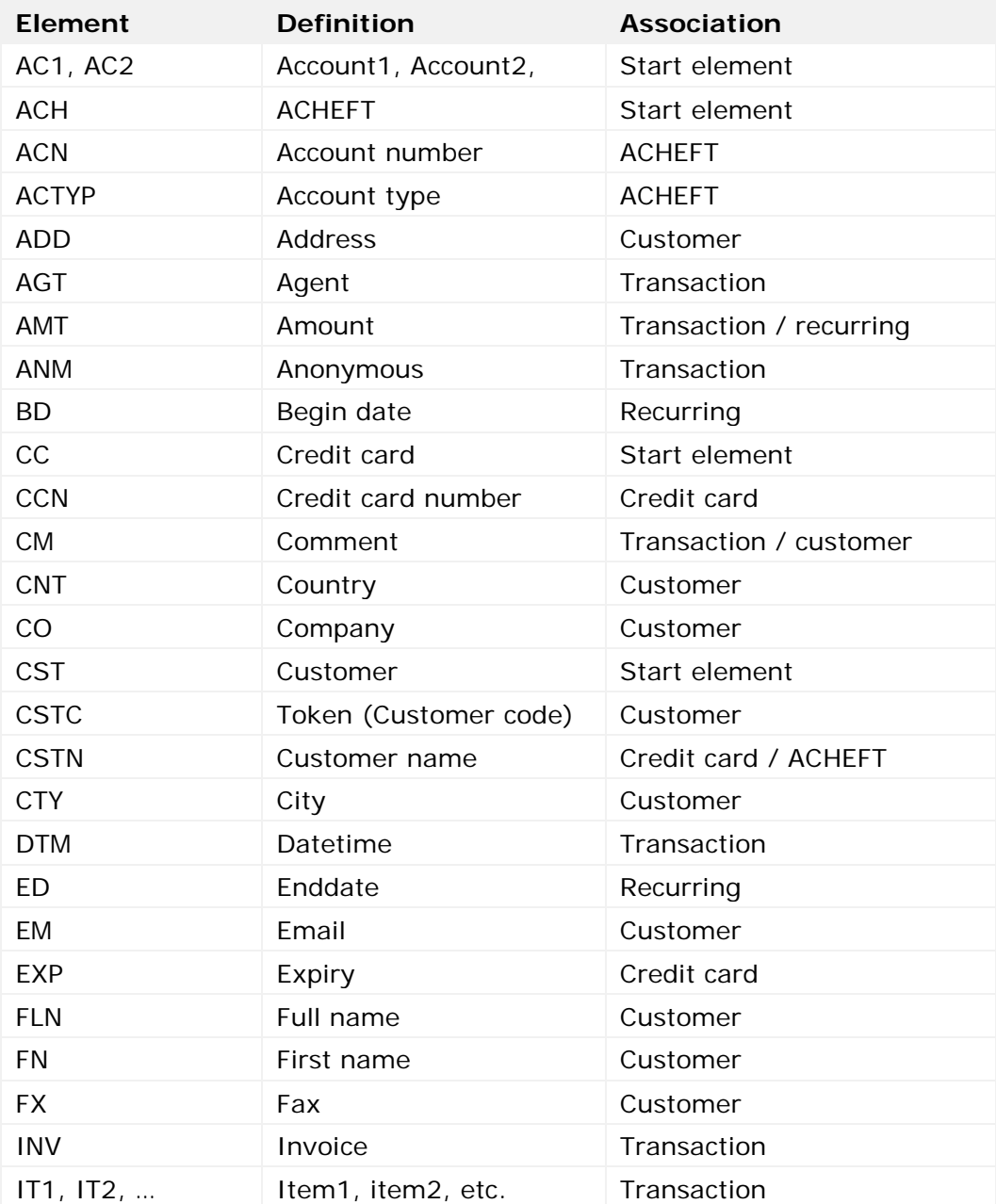

Page **65** of **66**

iATS Payments

Suite 600 1188 West Georgia St, Vancouver, BC V6E 4A2 Toll Free: 1-888-955-5455 | Fax: 604-682-1715 | email: iats@iatspayments.com www.iatspayments.com

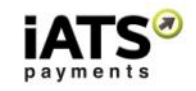

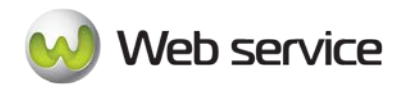

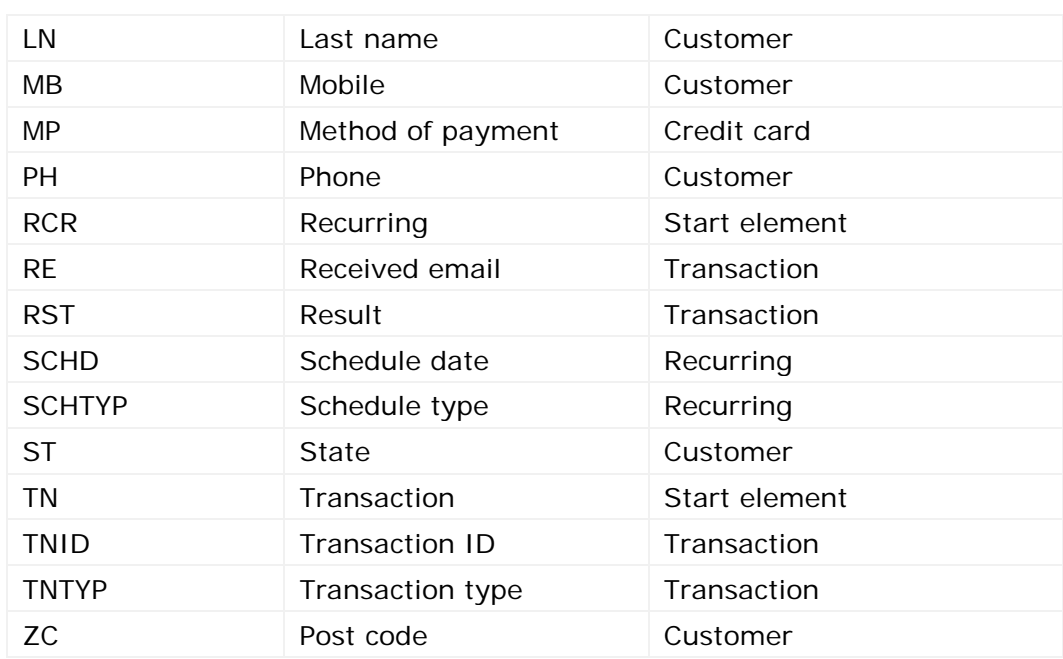

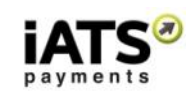